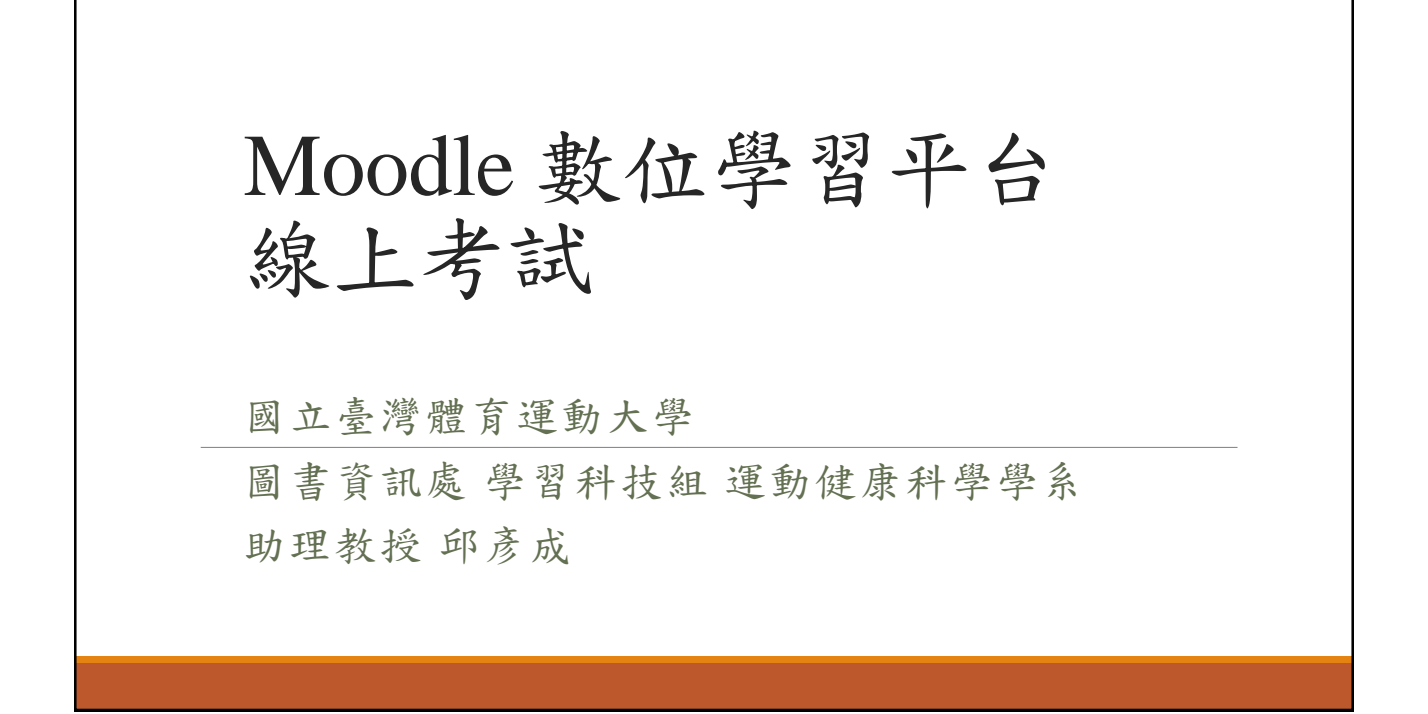

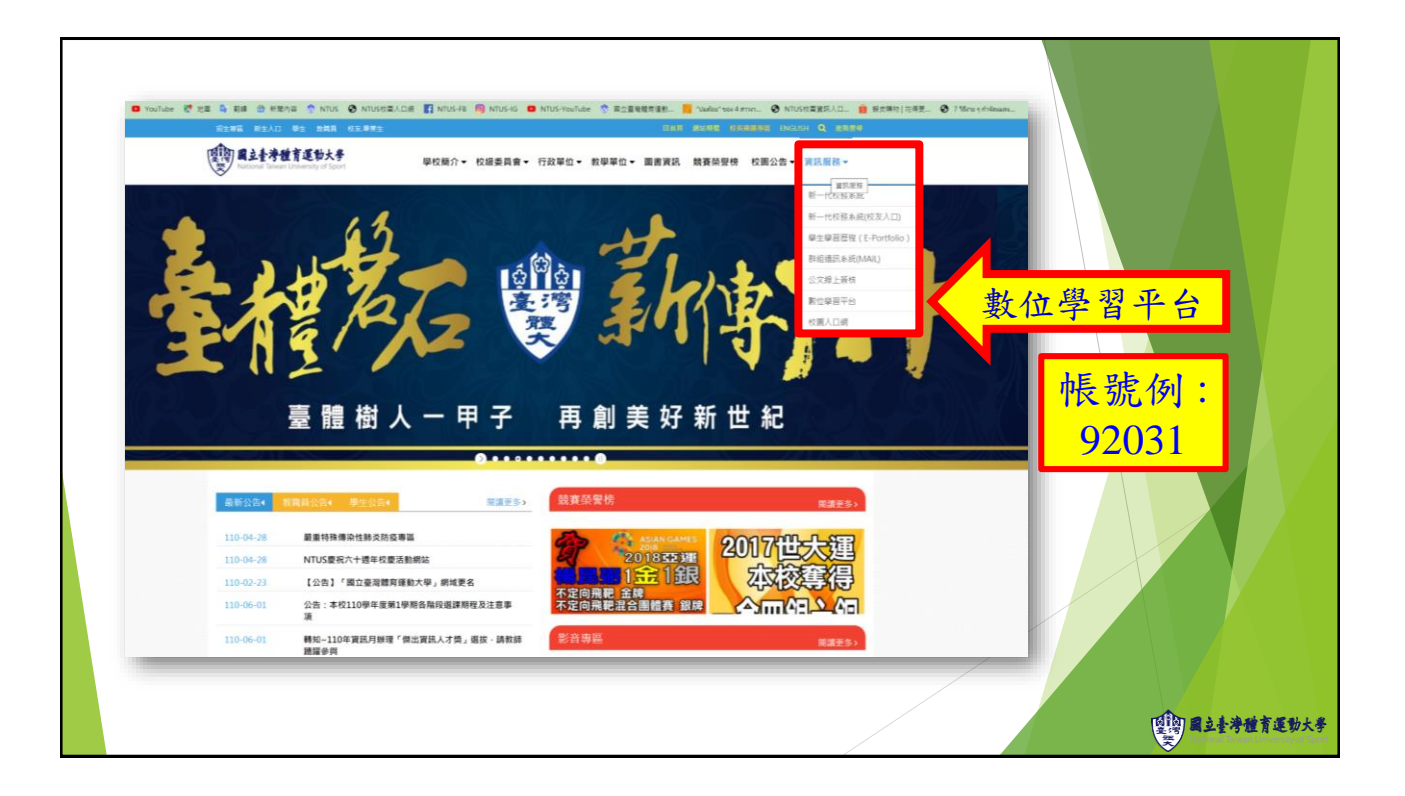

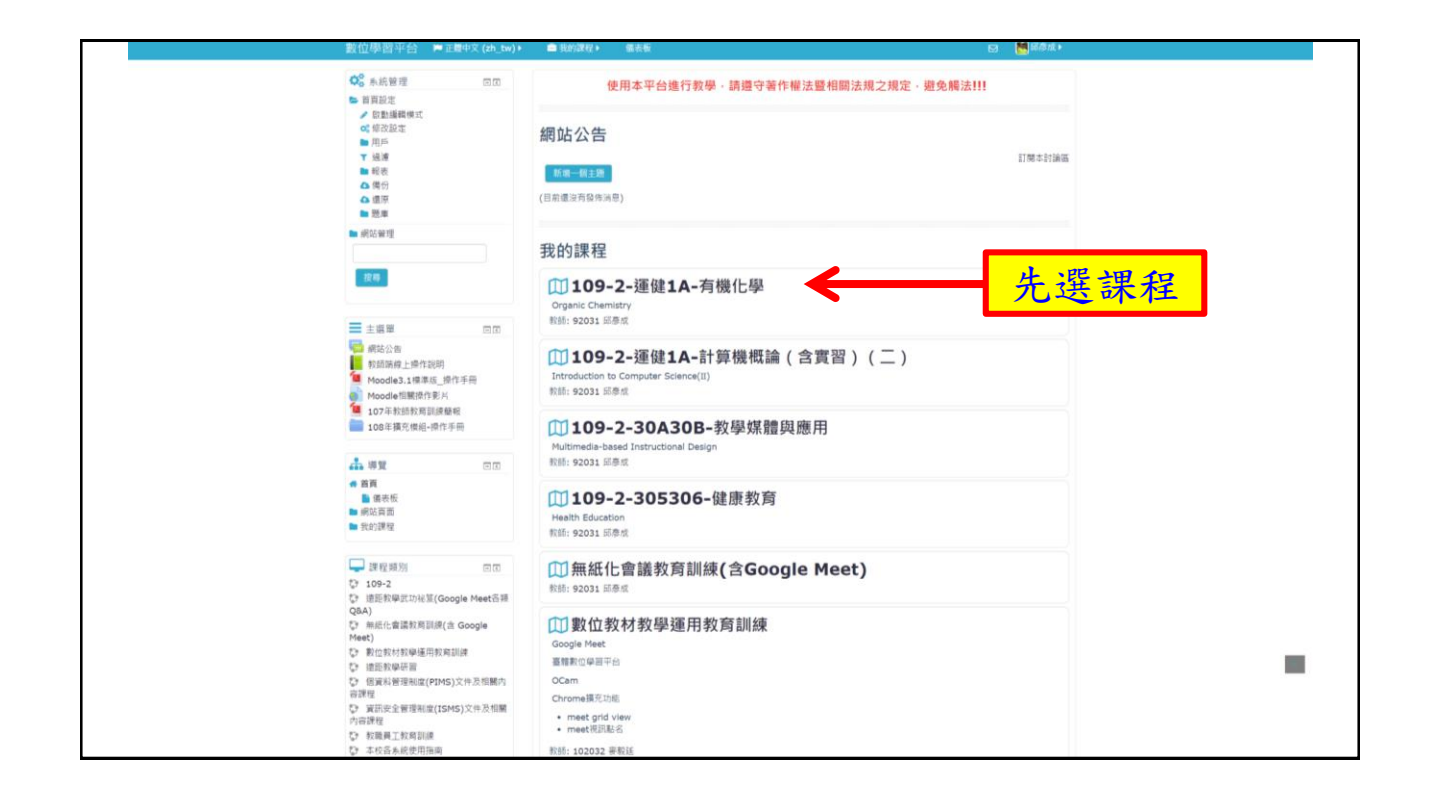

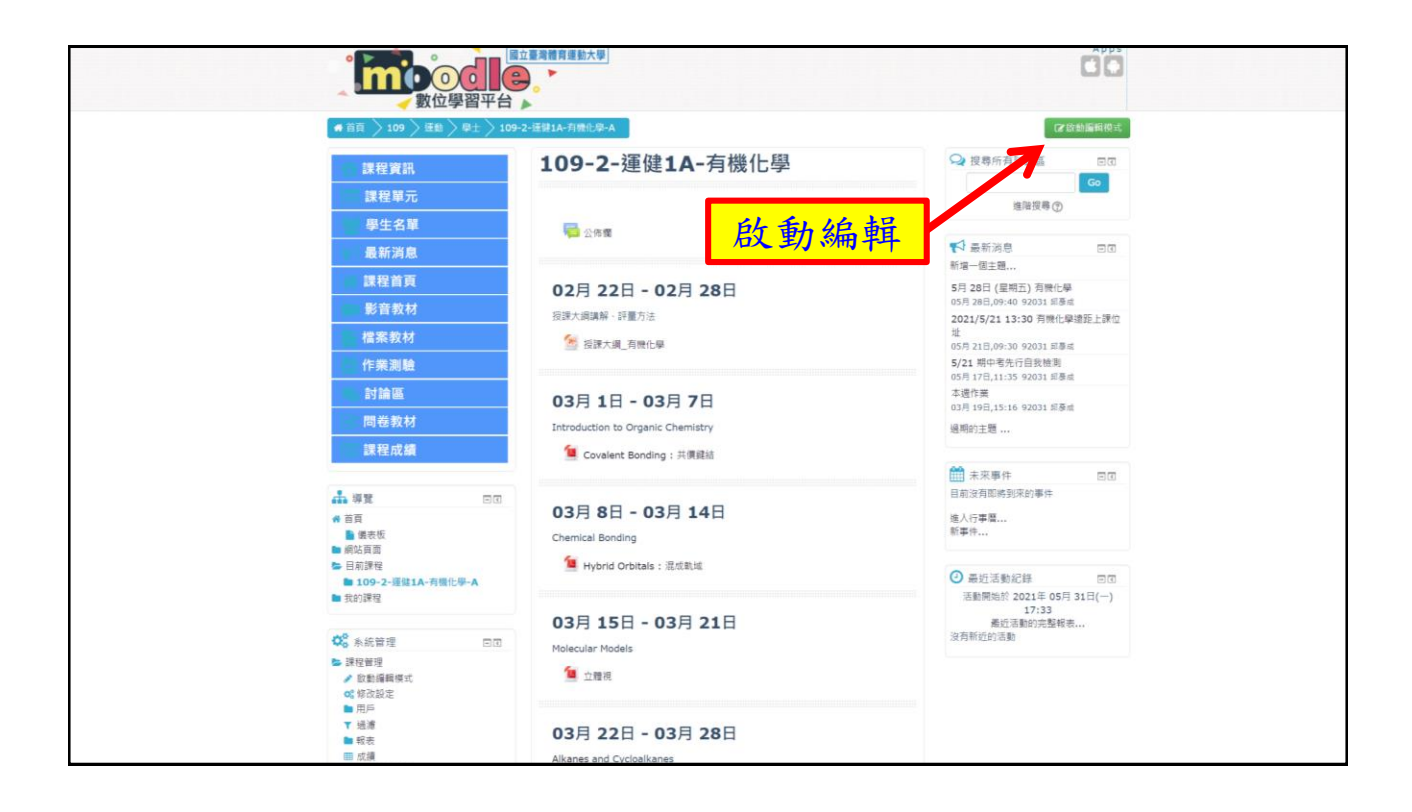

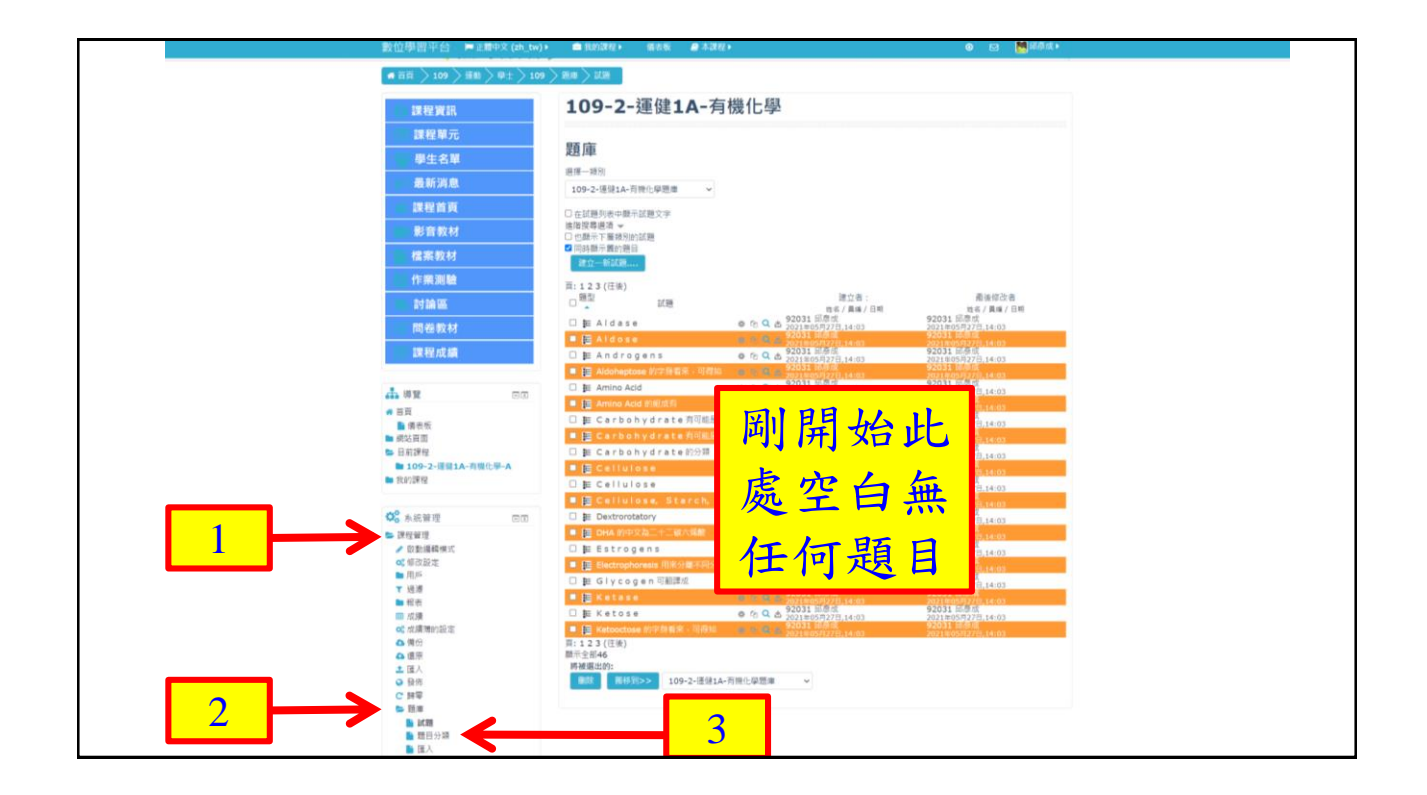

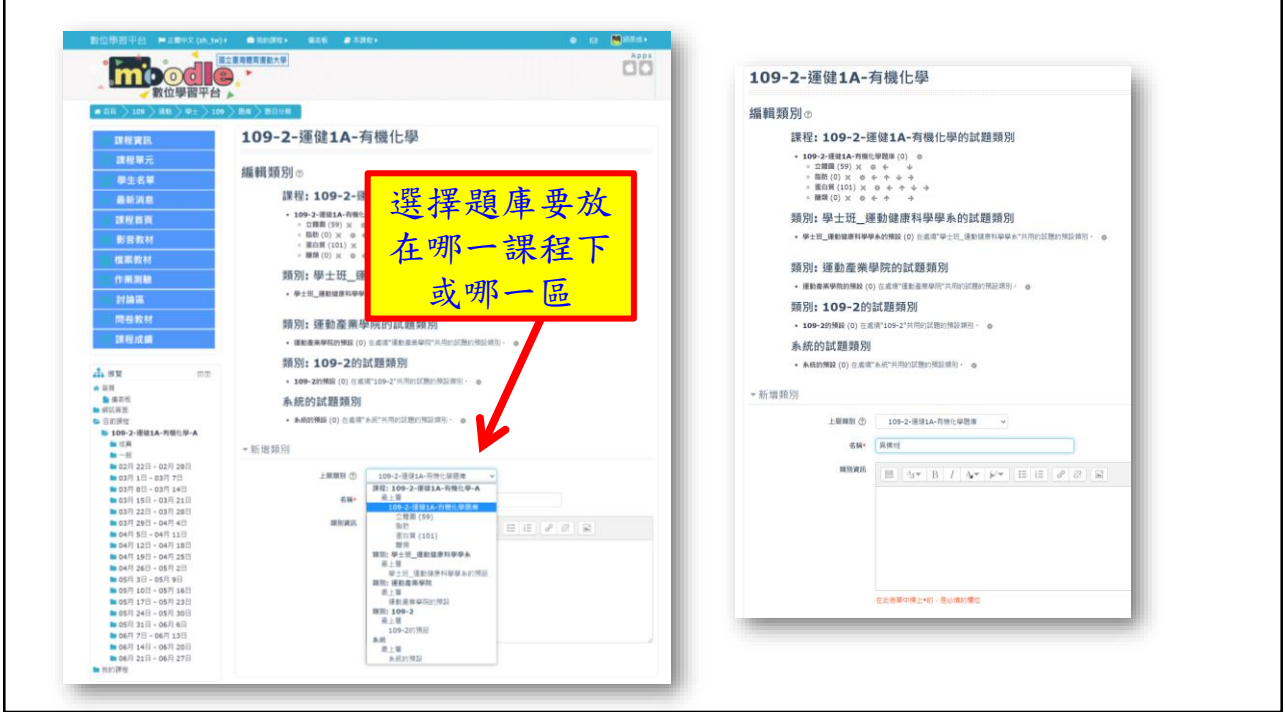

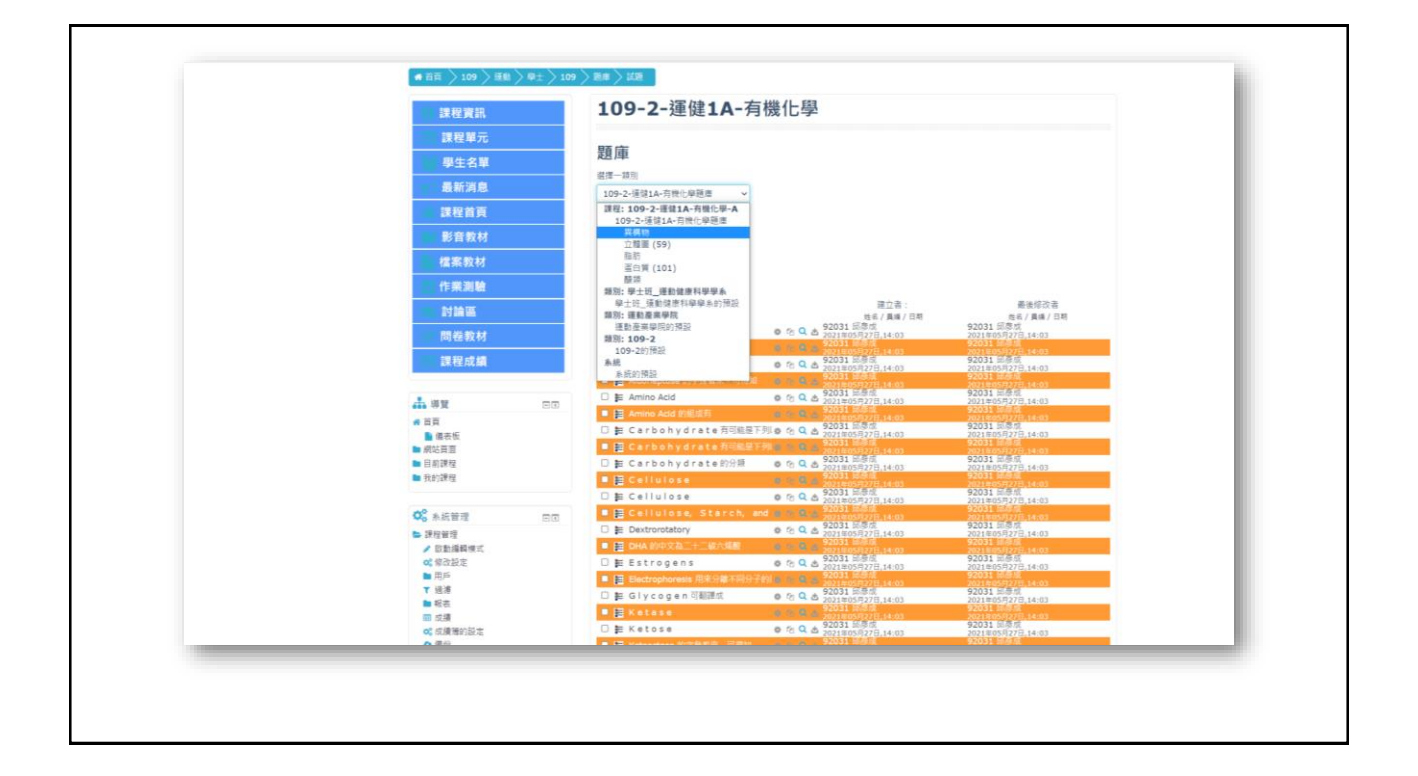

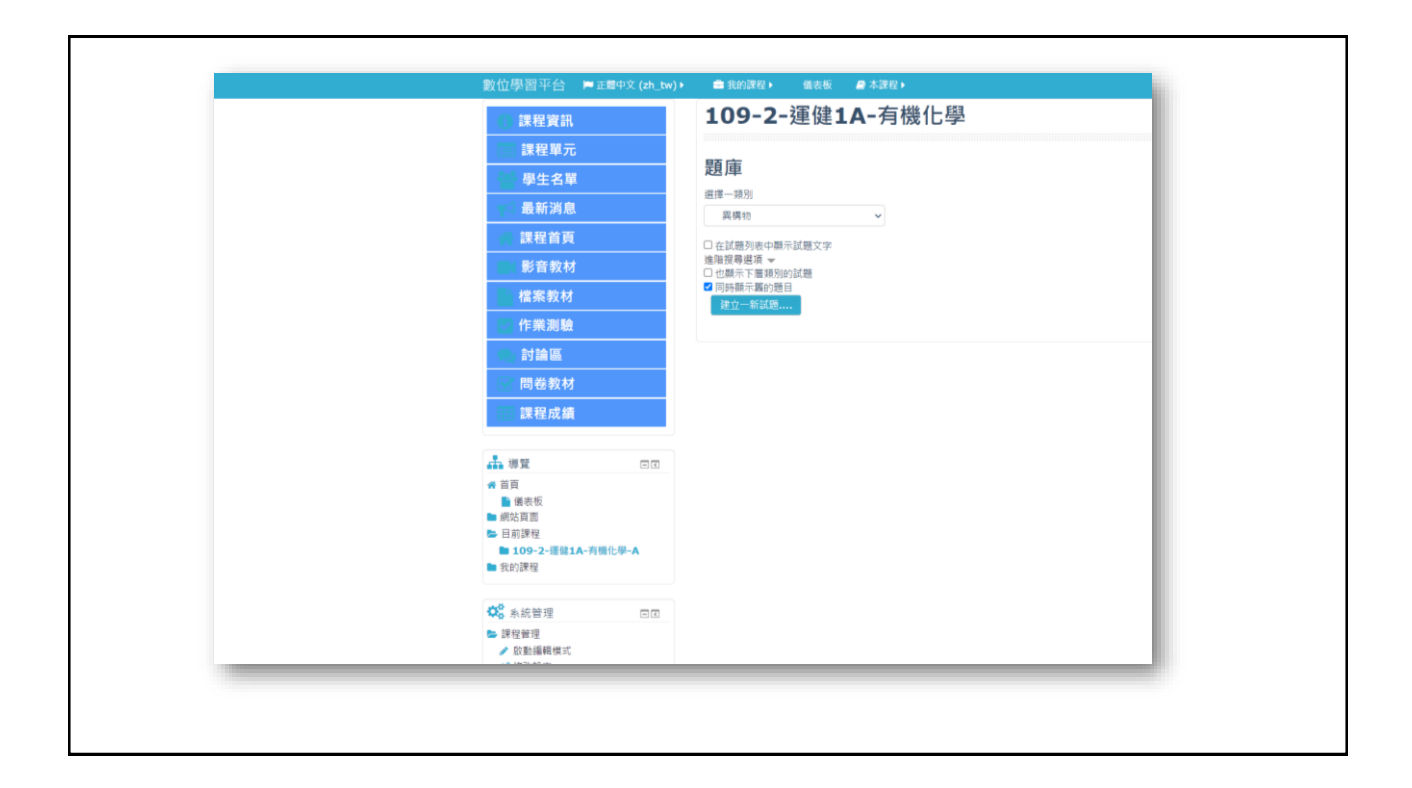

## 匯入格式 : Excel 為範例

• 可匯入單選題或複選題之題組,各欄位說明如下

- A : 題目
- B~G : 答案1至答案6 (至多六個)
- H : 正確答案
	- 直接輸入數字即可,複選題亦相同
	- 可不需標點符號
- I, J: 答對的回饋及答錯的回饋, 亦可不輸入

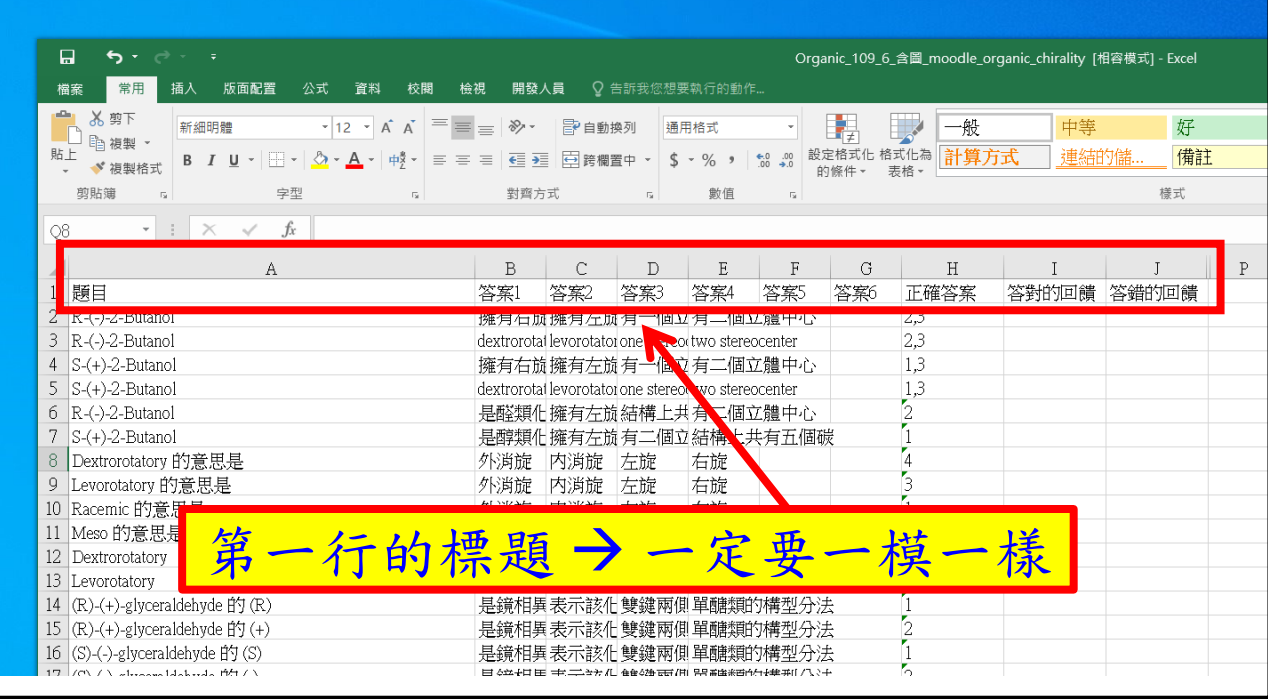

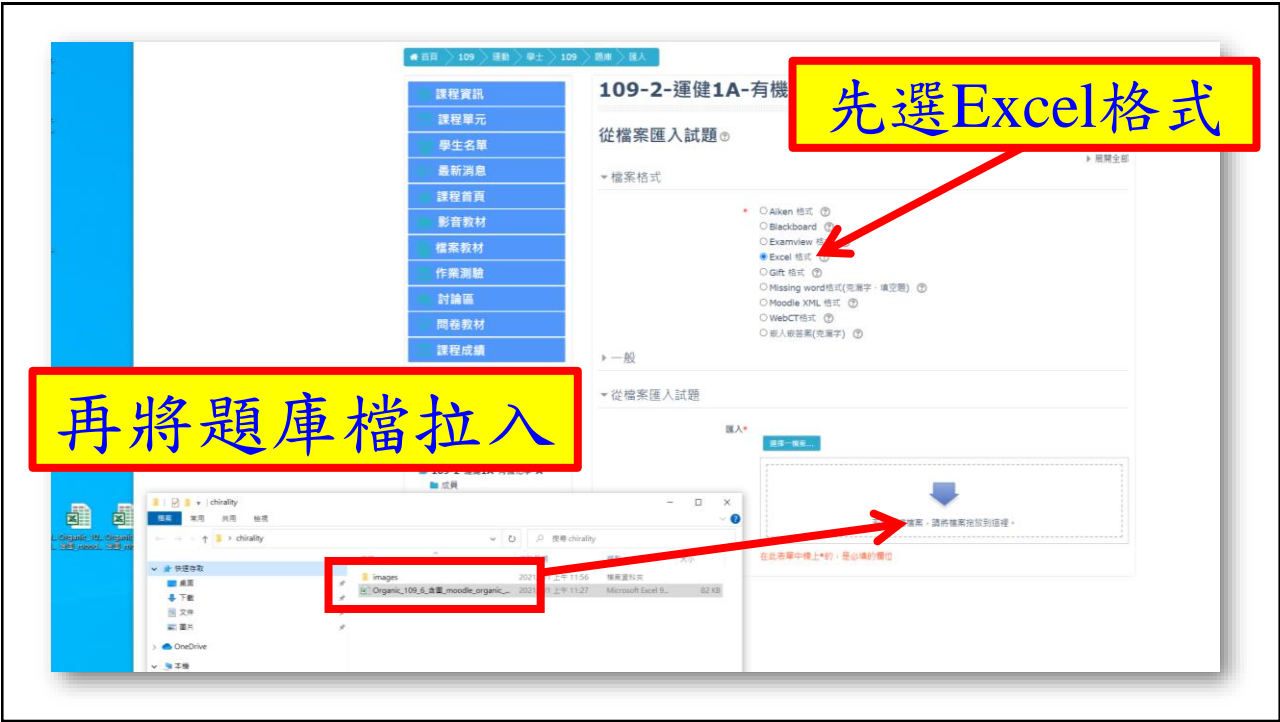

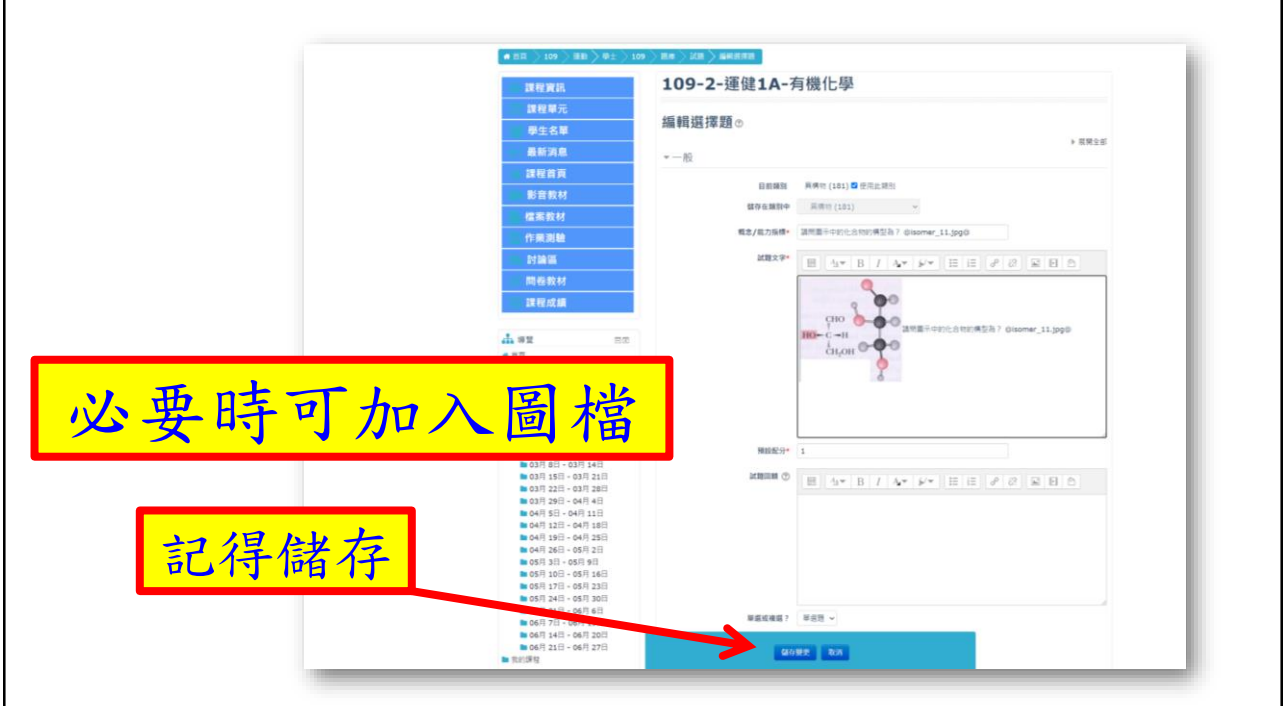

## 匯入格式 : Excel 為範例

• 可匯入單選題或複選題之題組,各欄位說明如下

- A : 題目
- B~G : 答案1至答案6 (至多六個)
- H : 正確答案
	- 直接輸入數字即可,複選題亦相同
	- 可不需標點符號
- I, J: 答對的回饋及答錯的回饋, 亦可不輸入

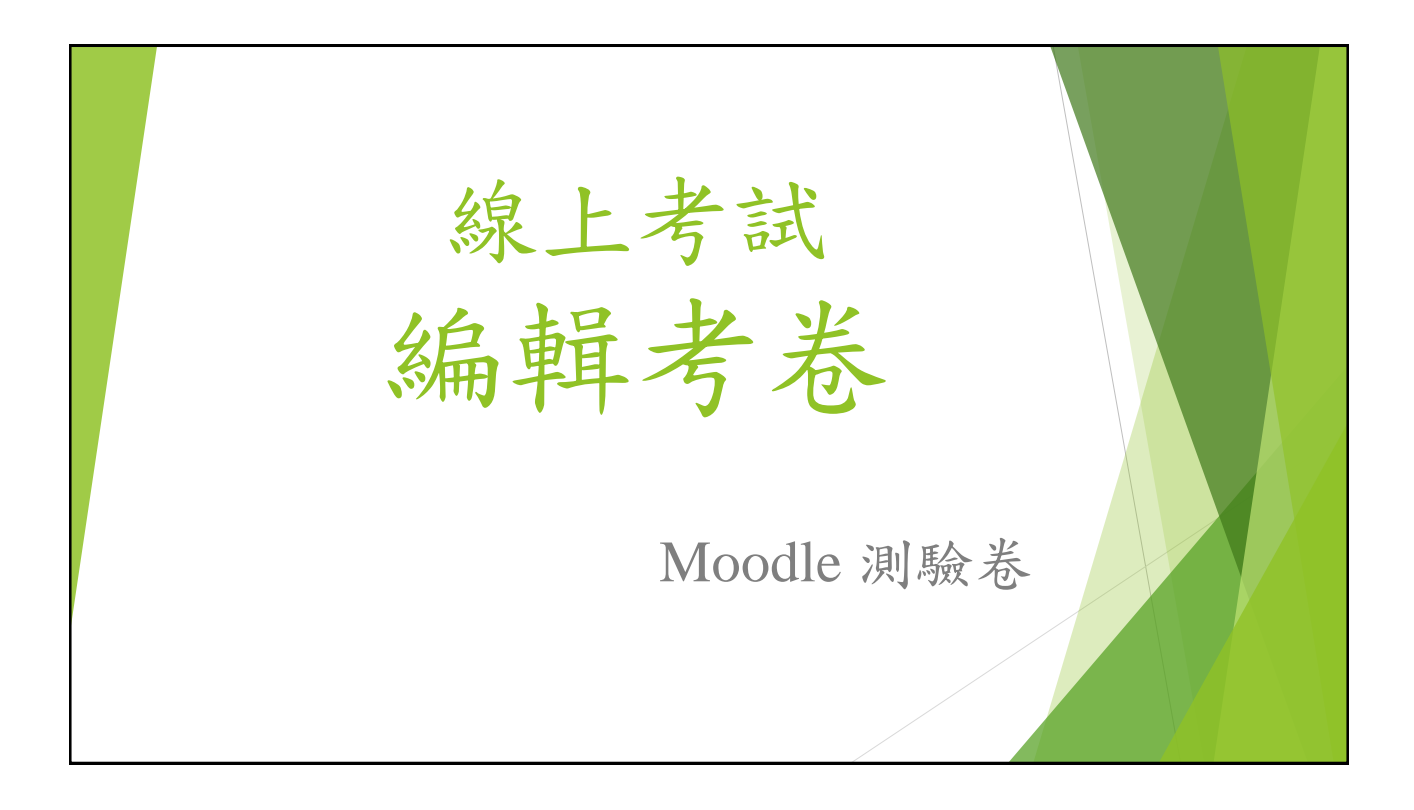

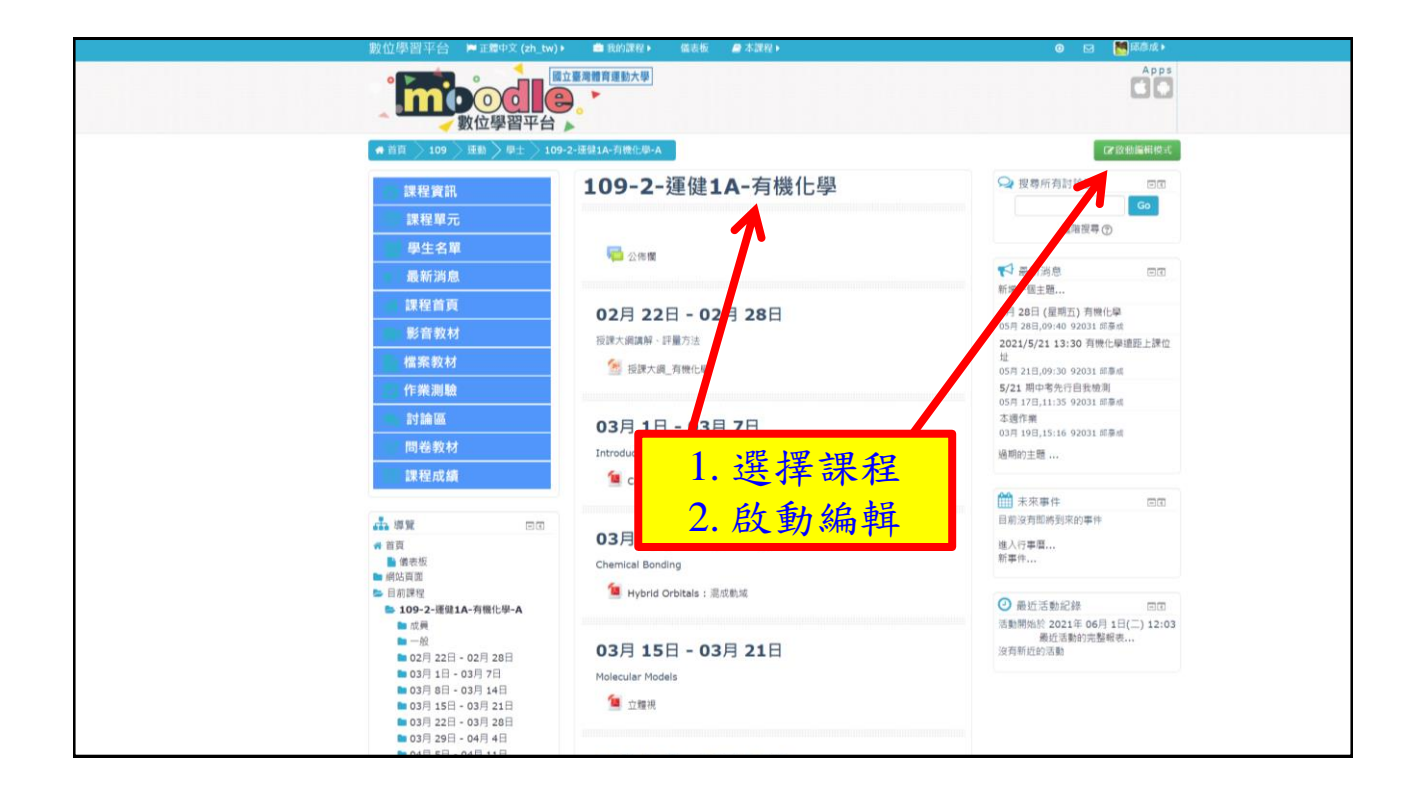

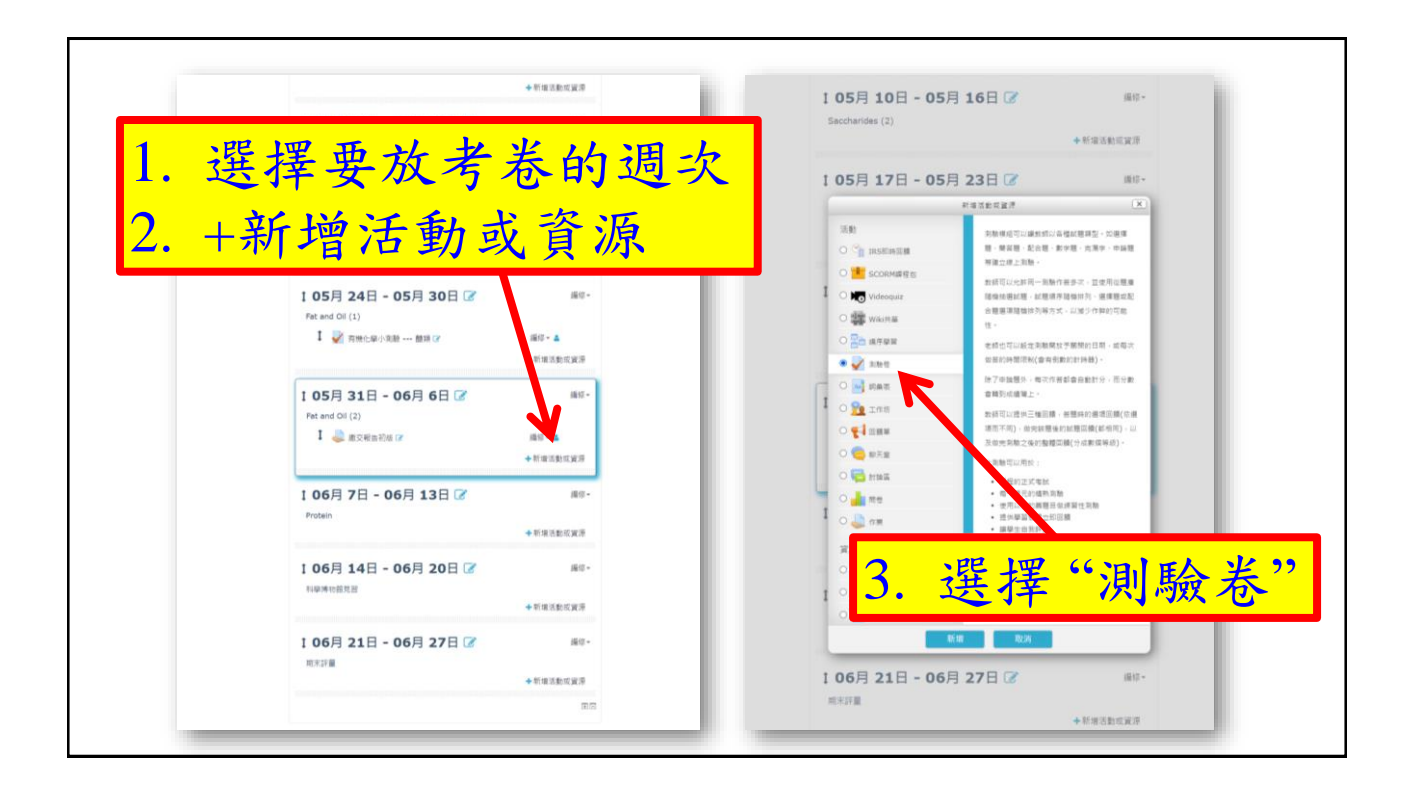

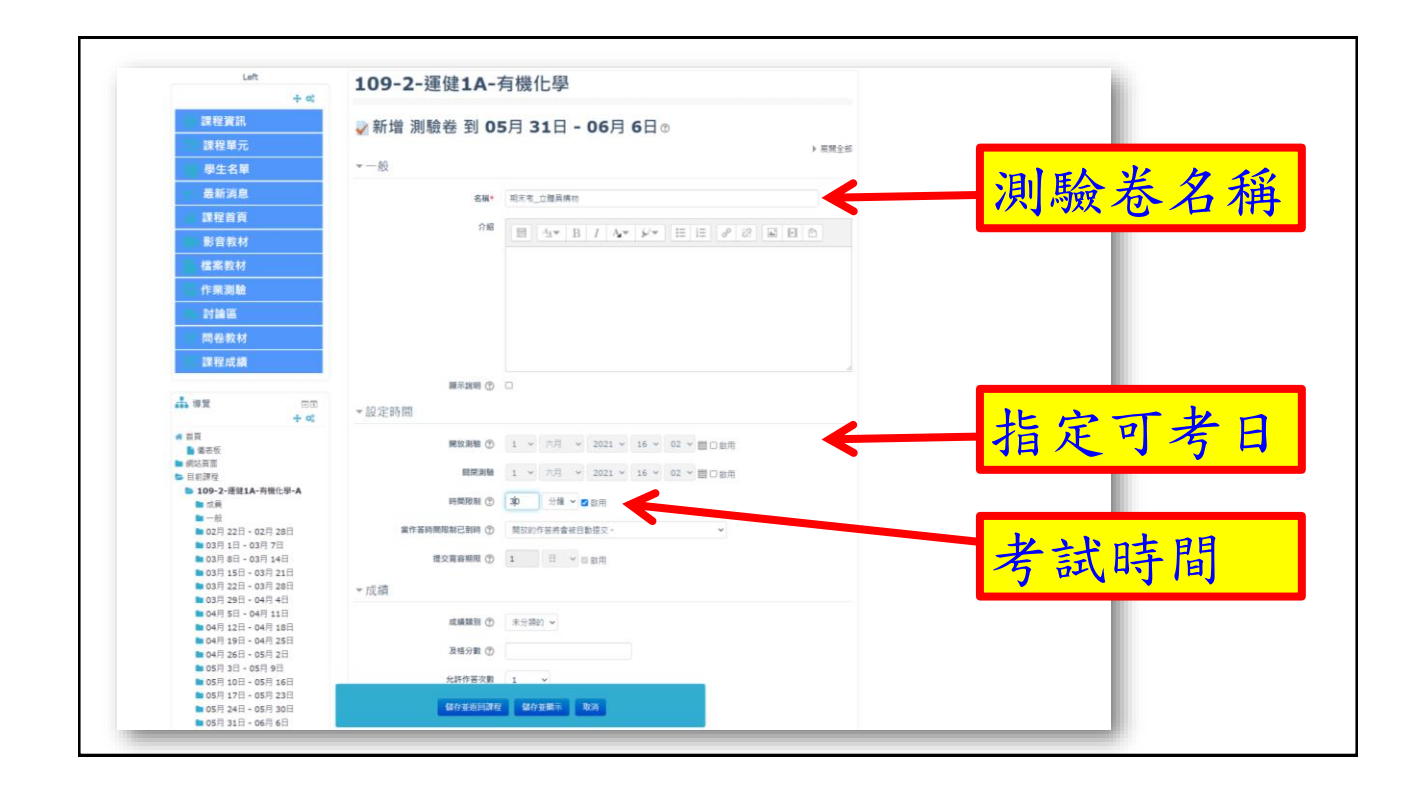

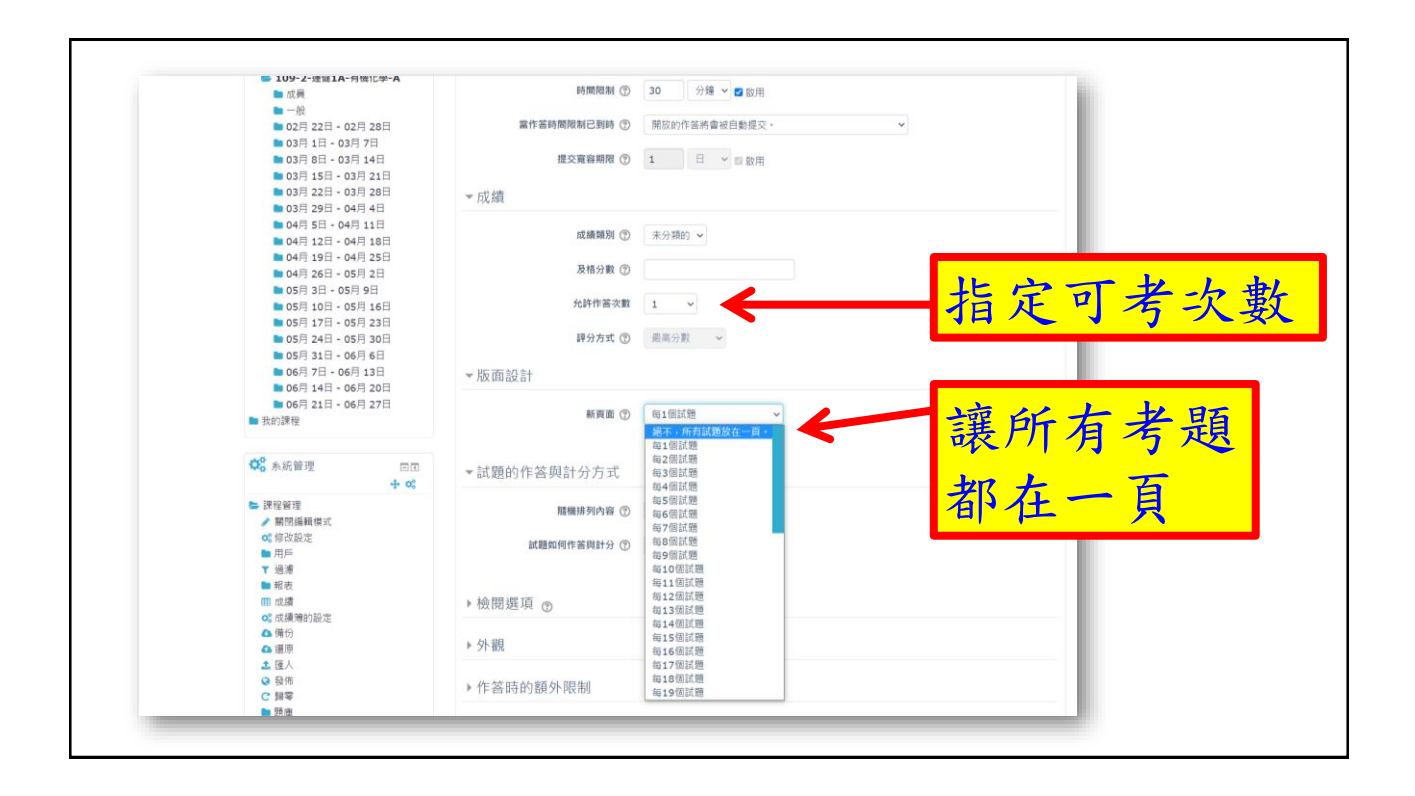

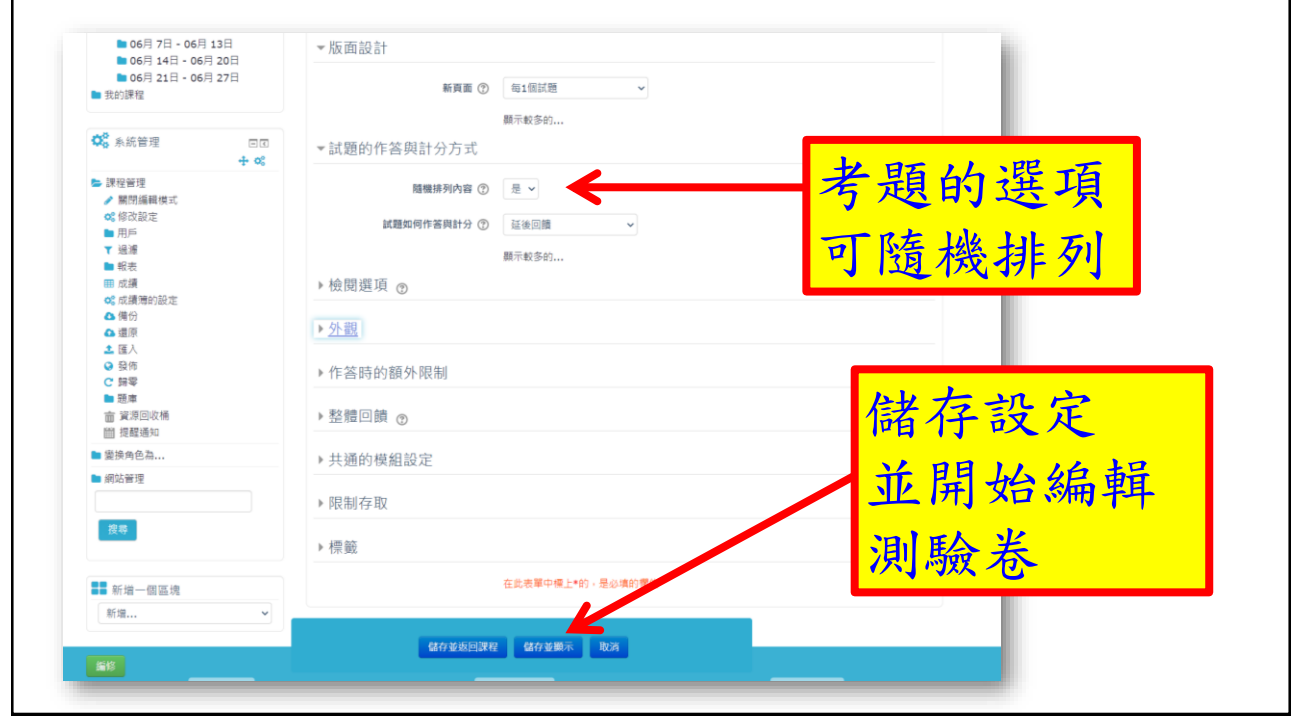

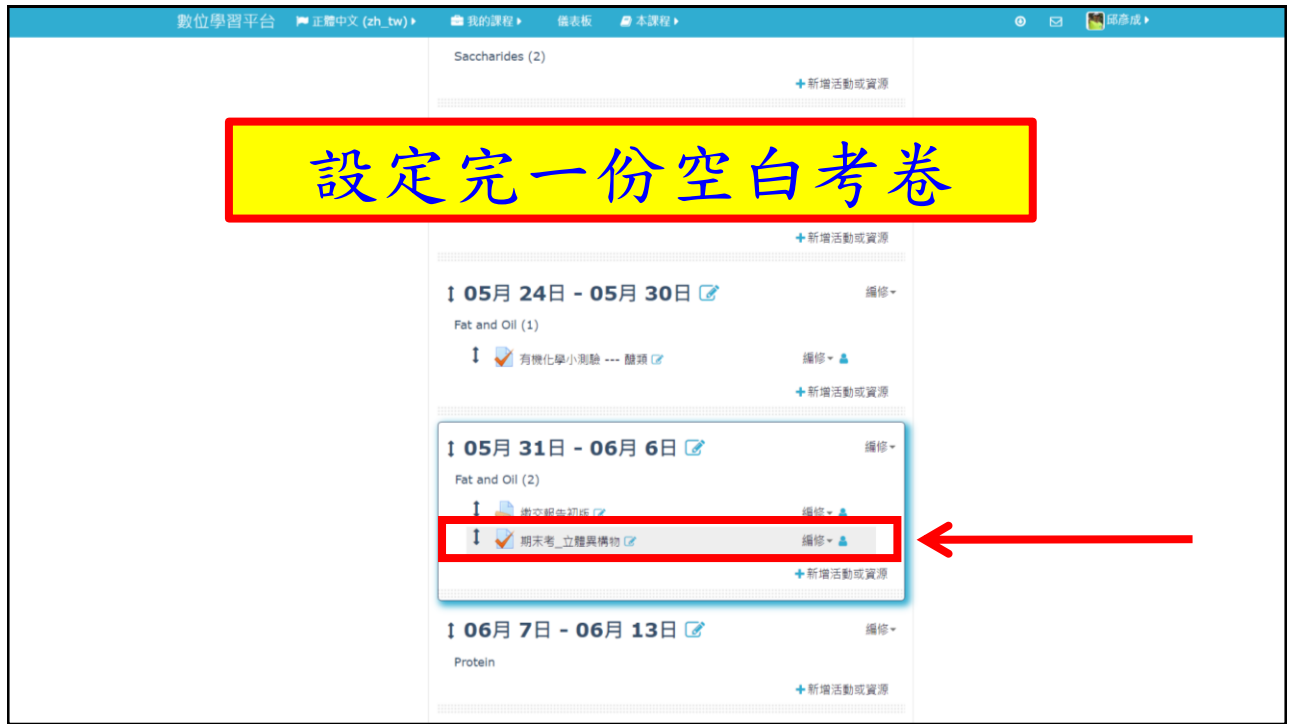

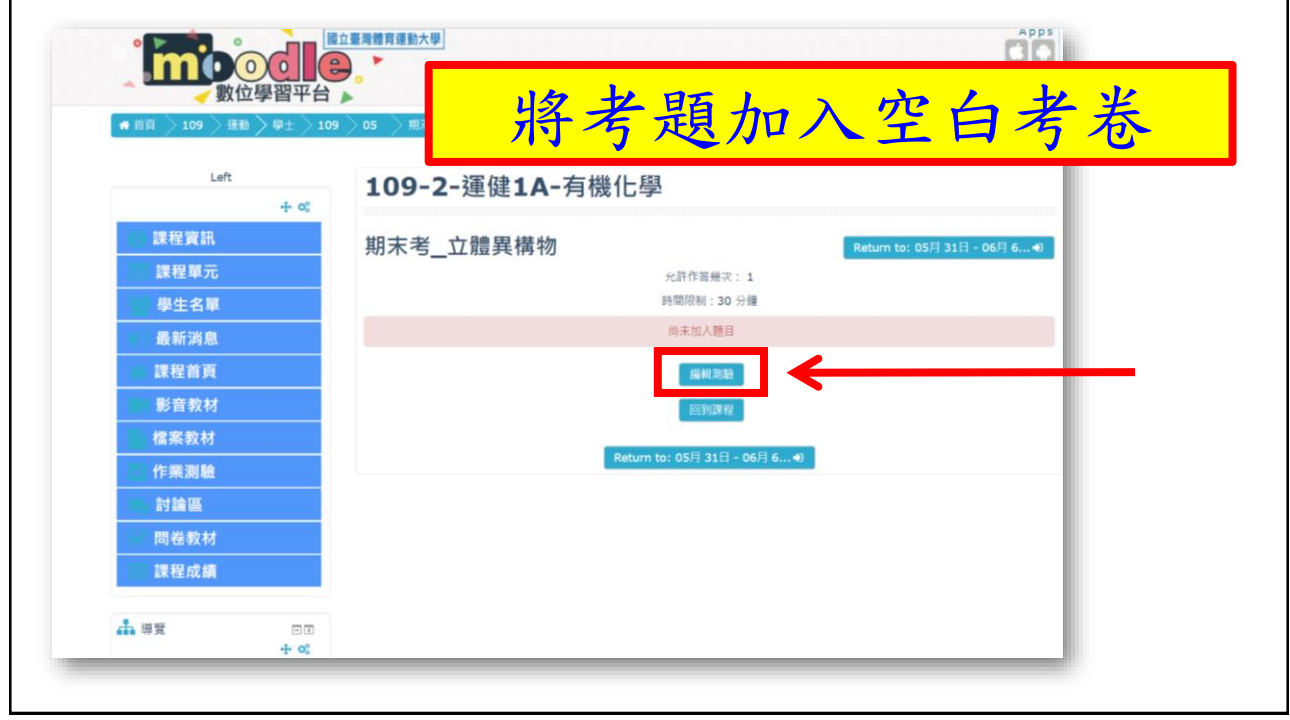

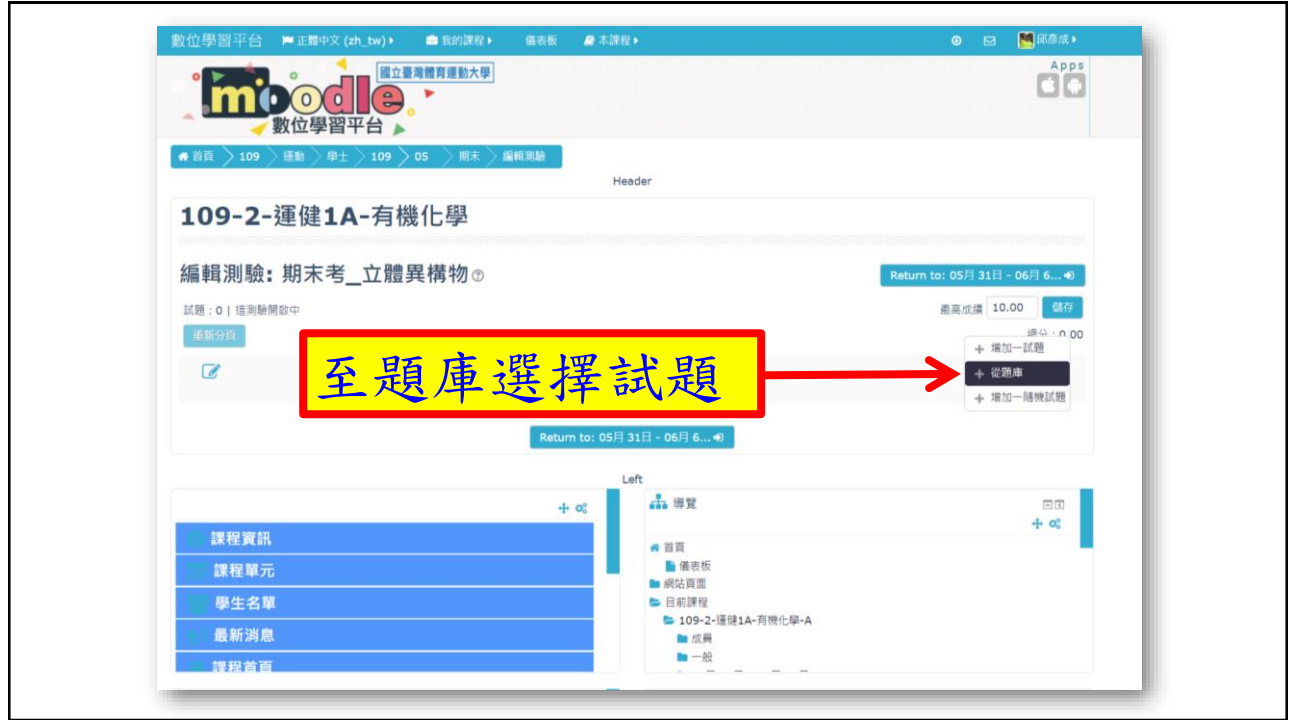

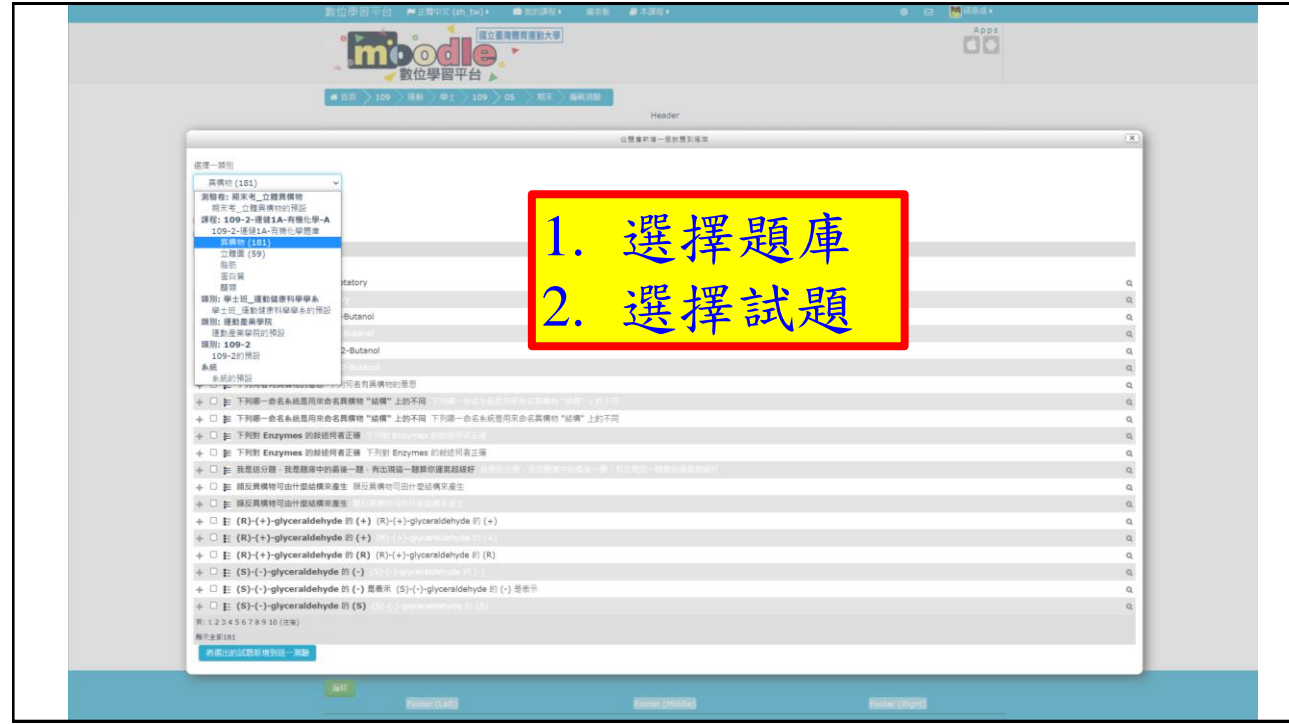

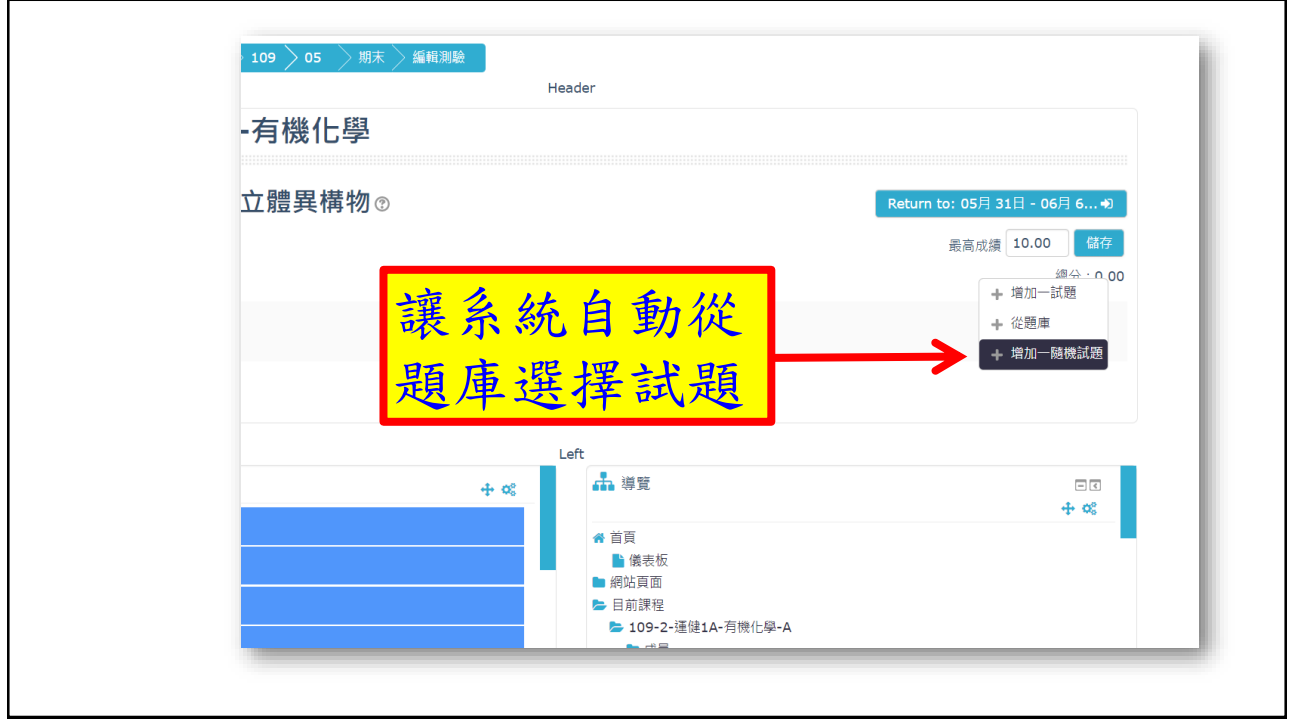

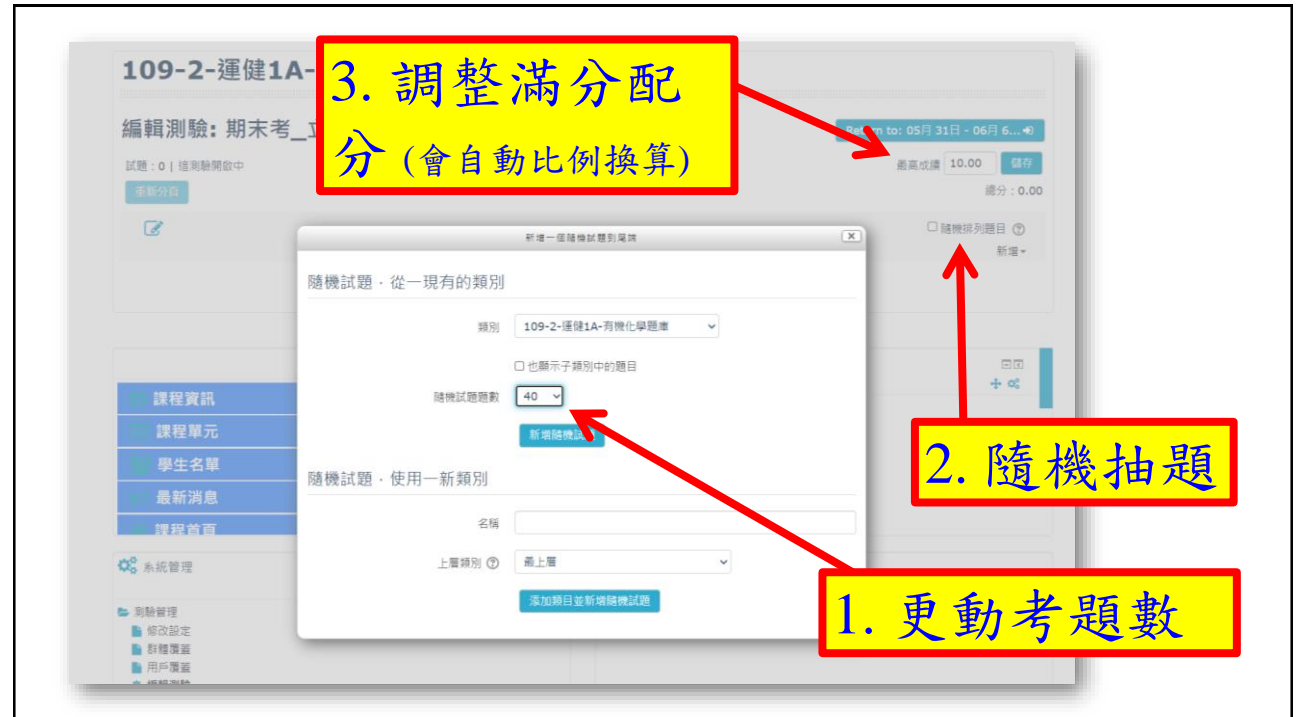

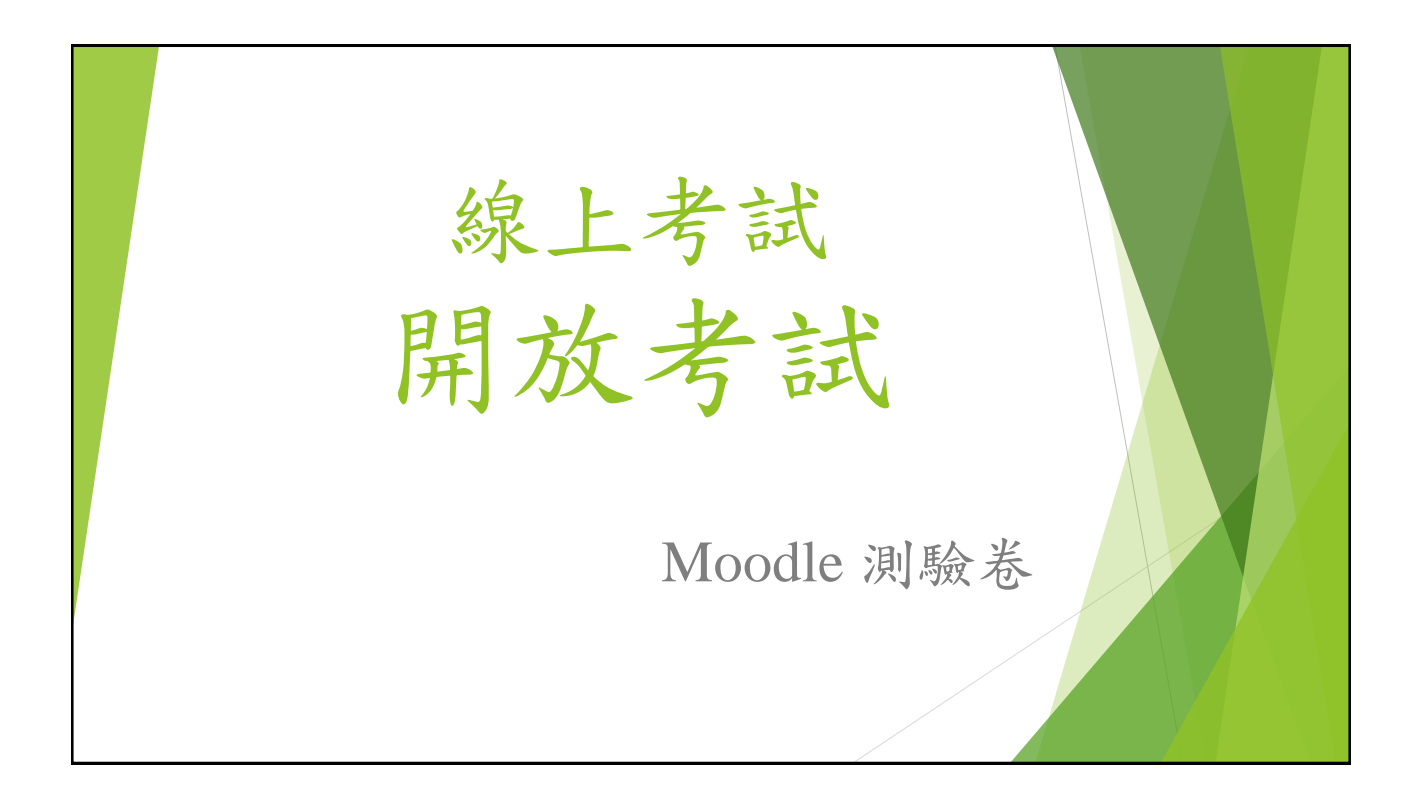

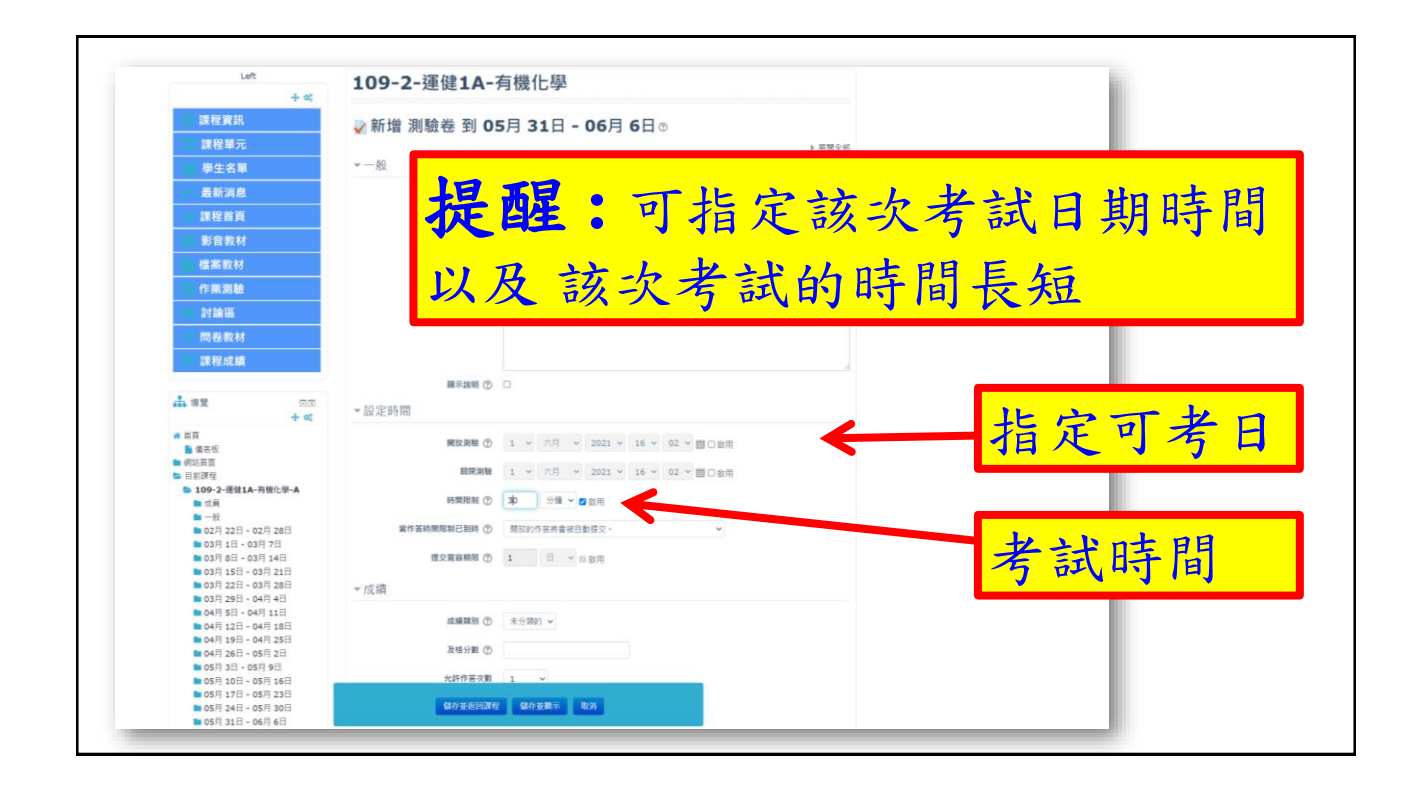

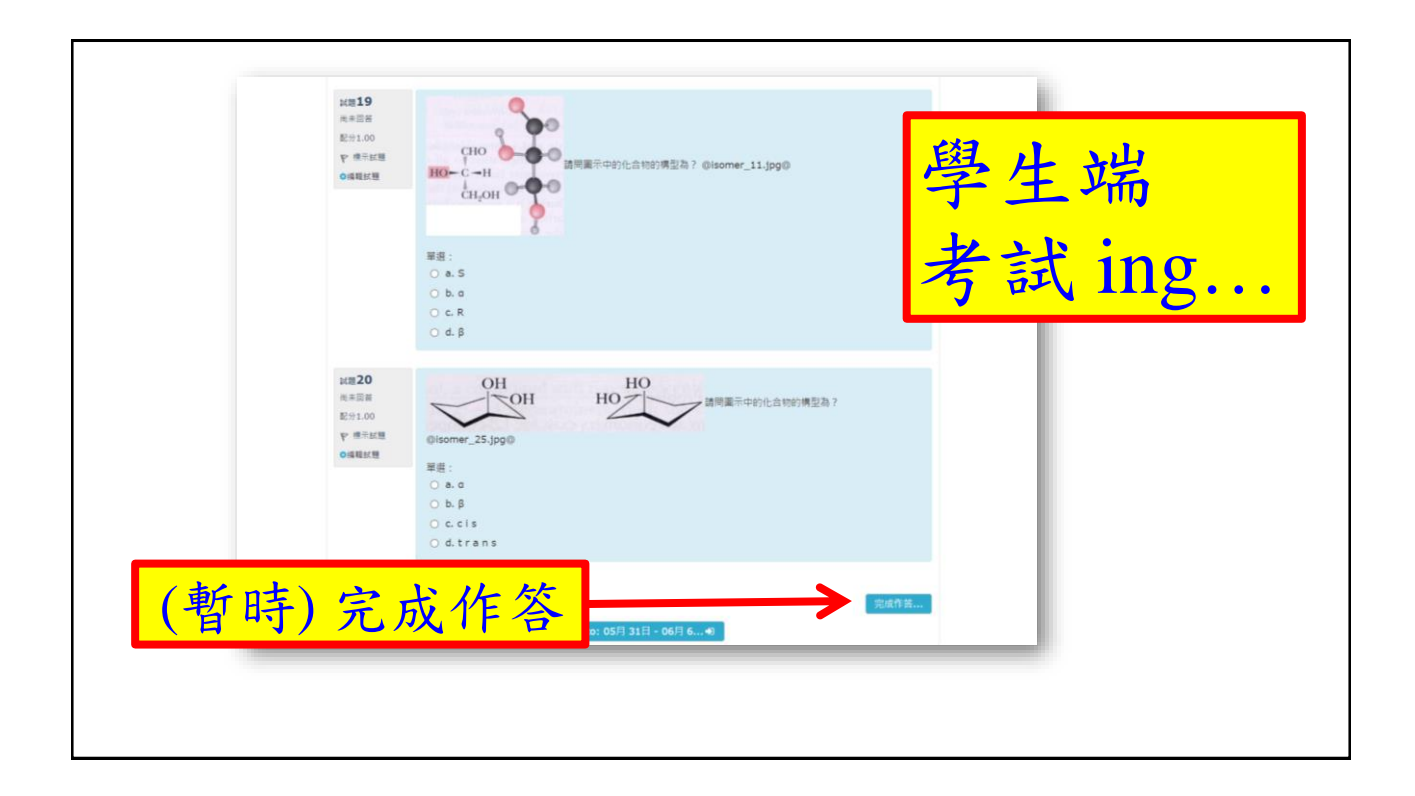

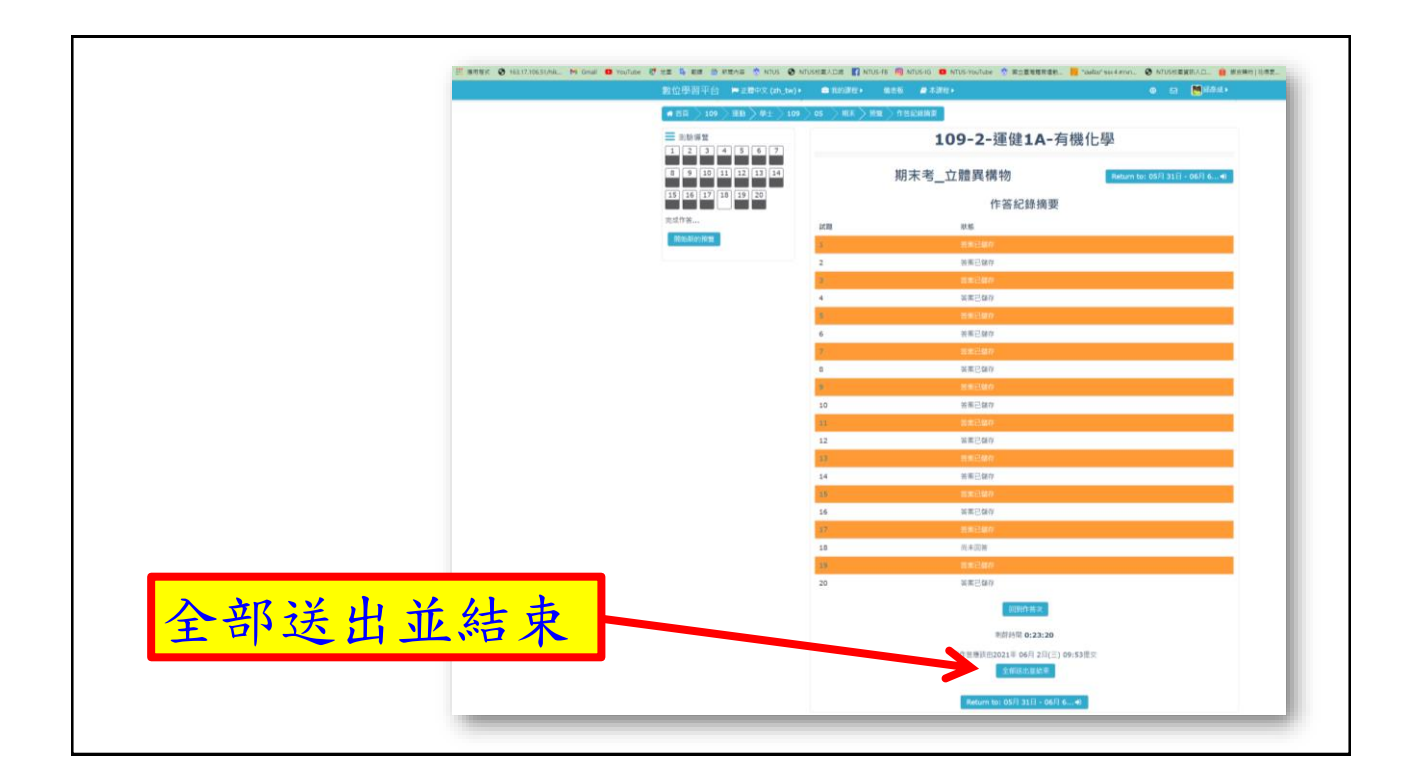

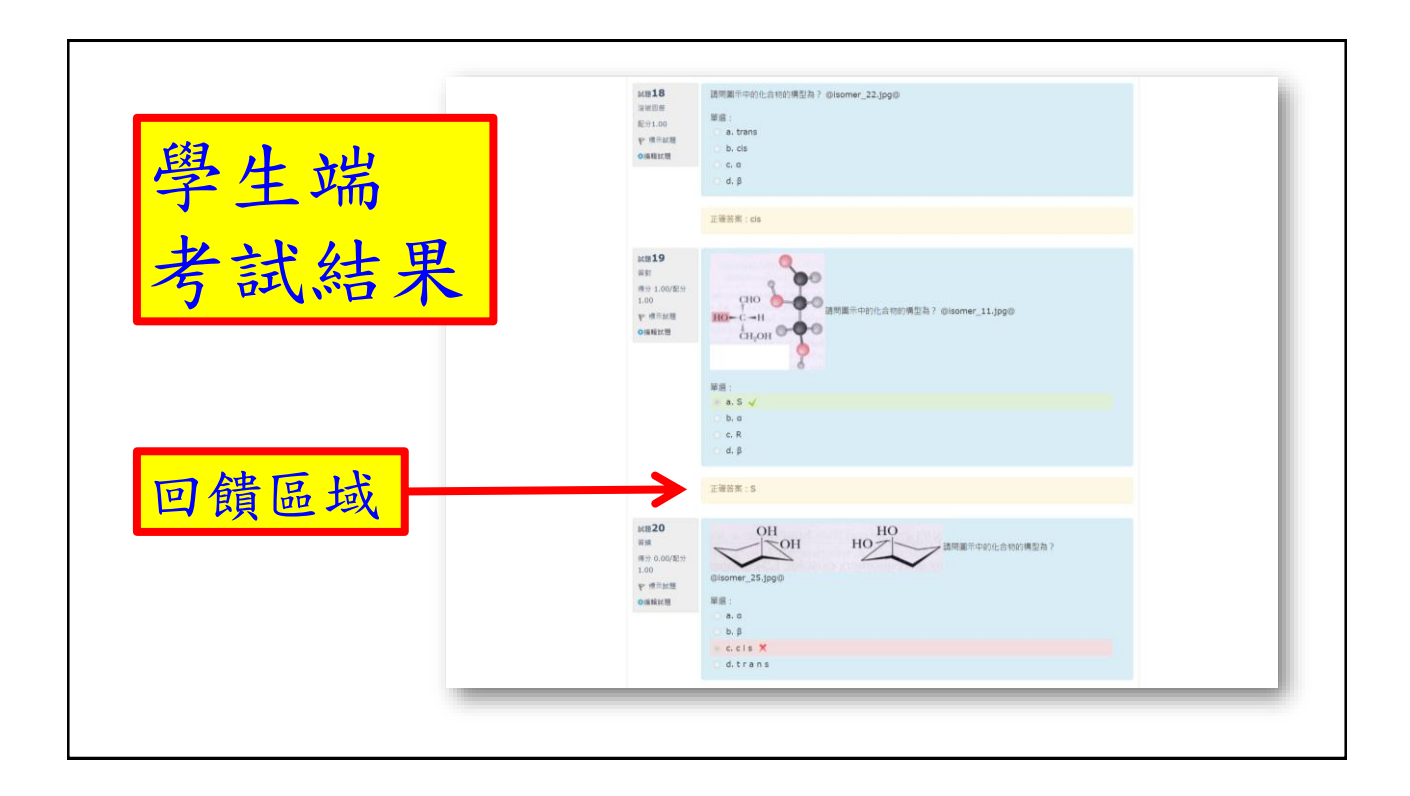

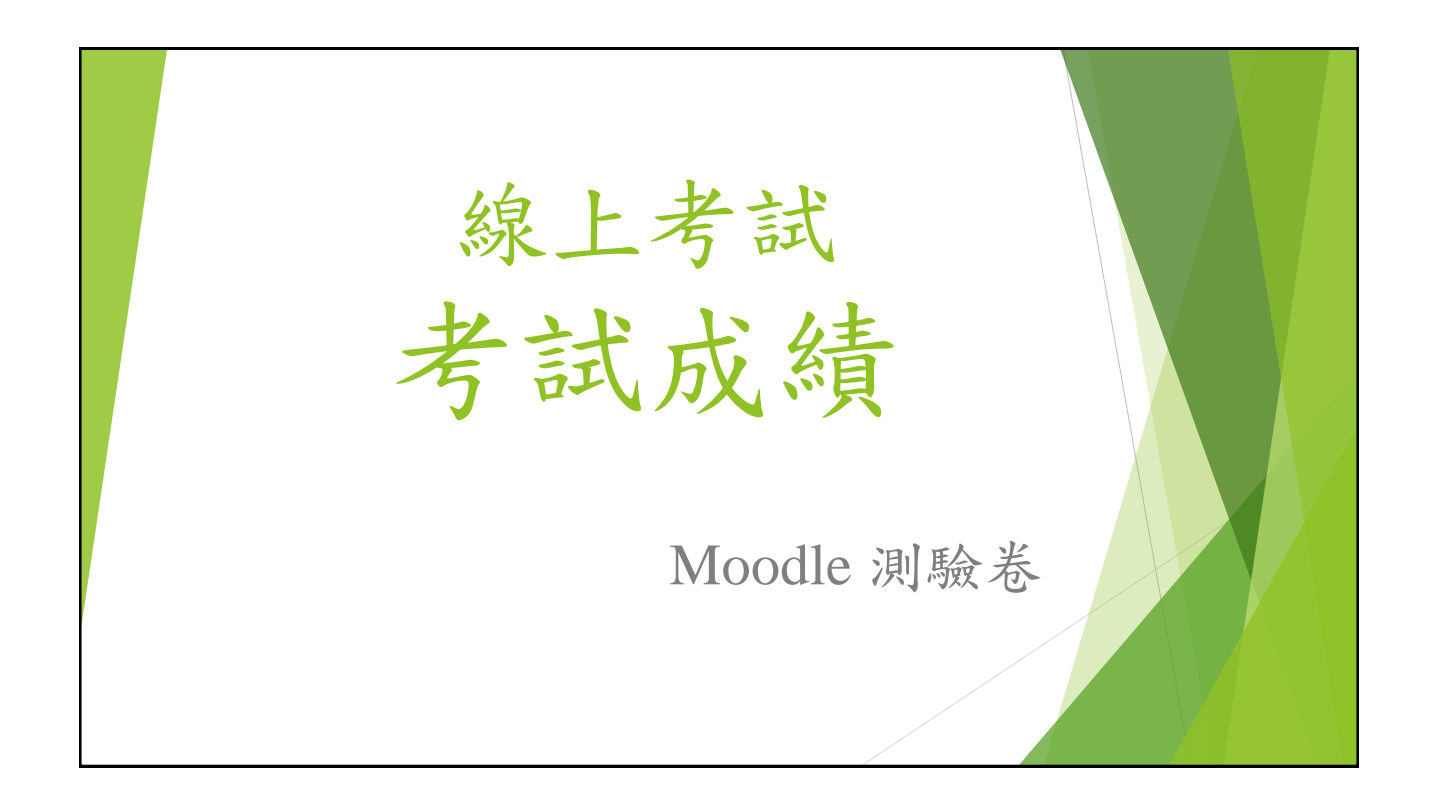

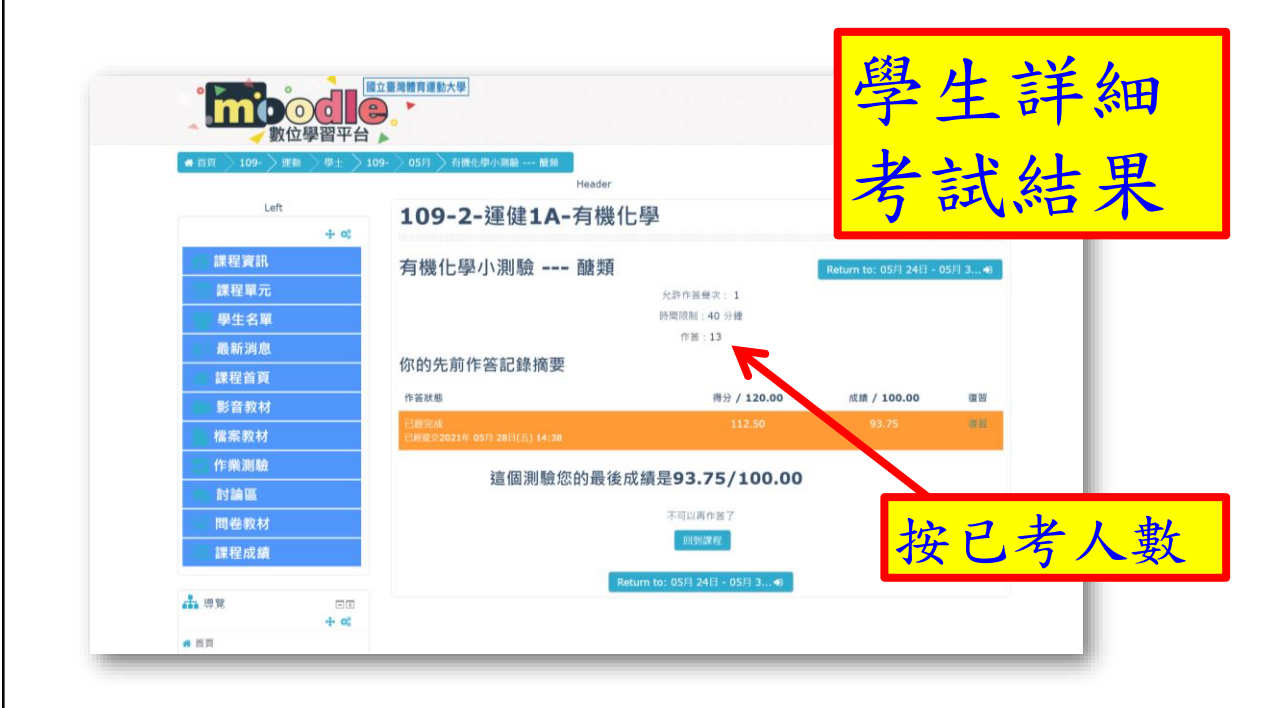

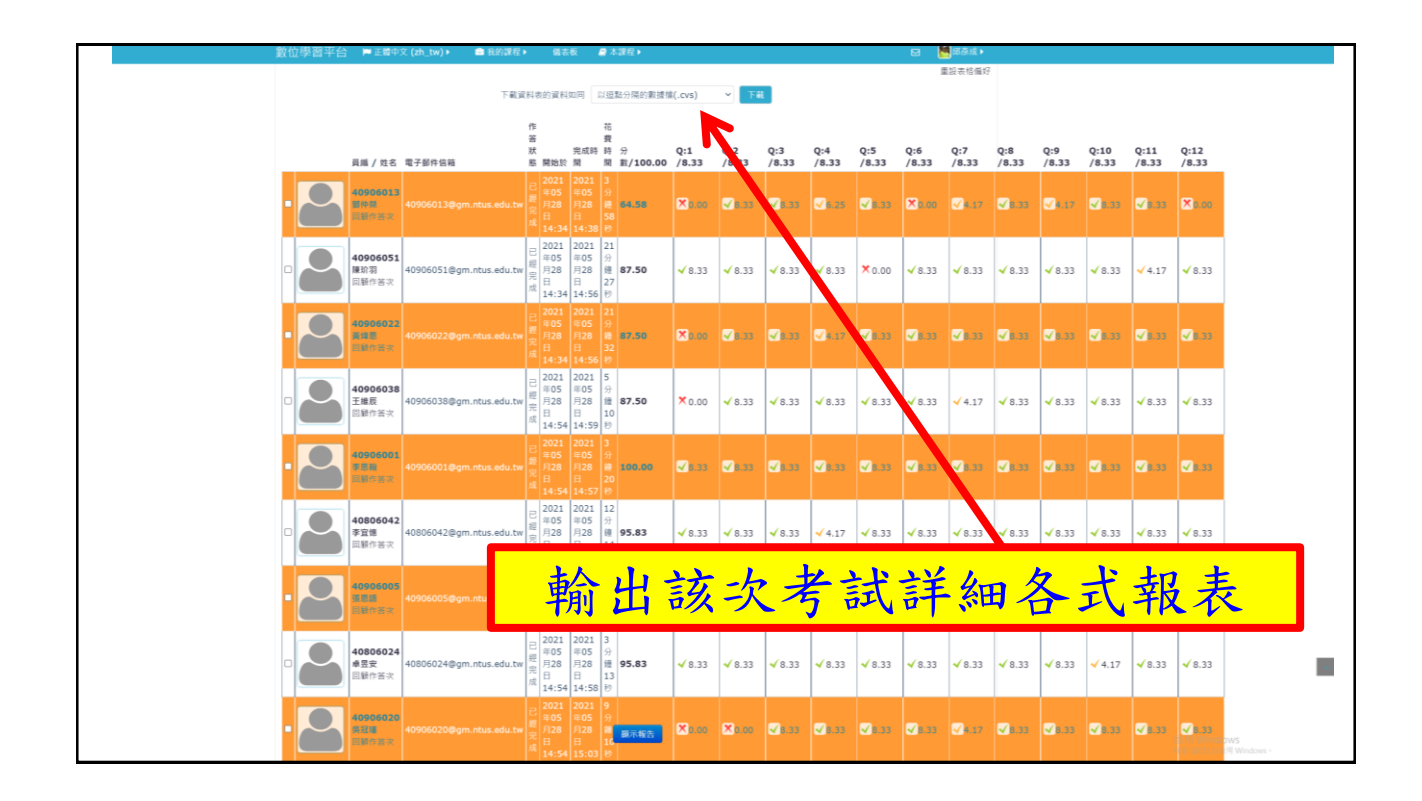

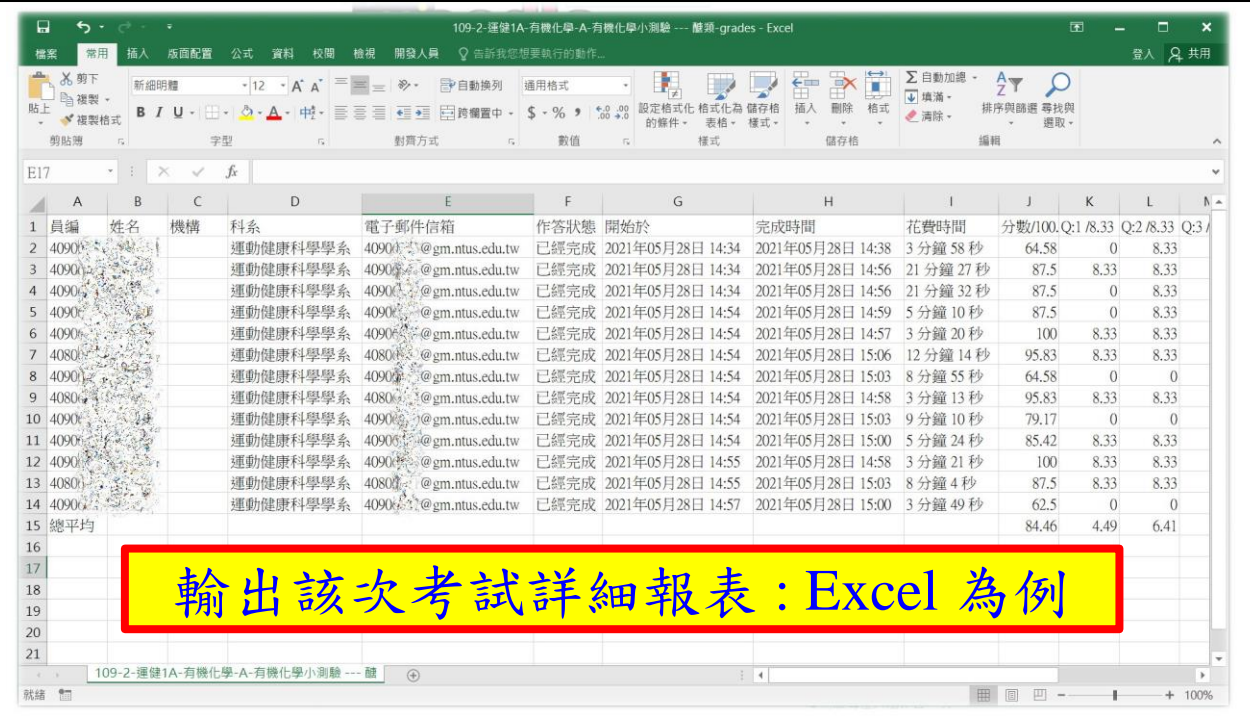

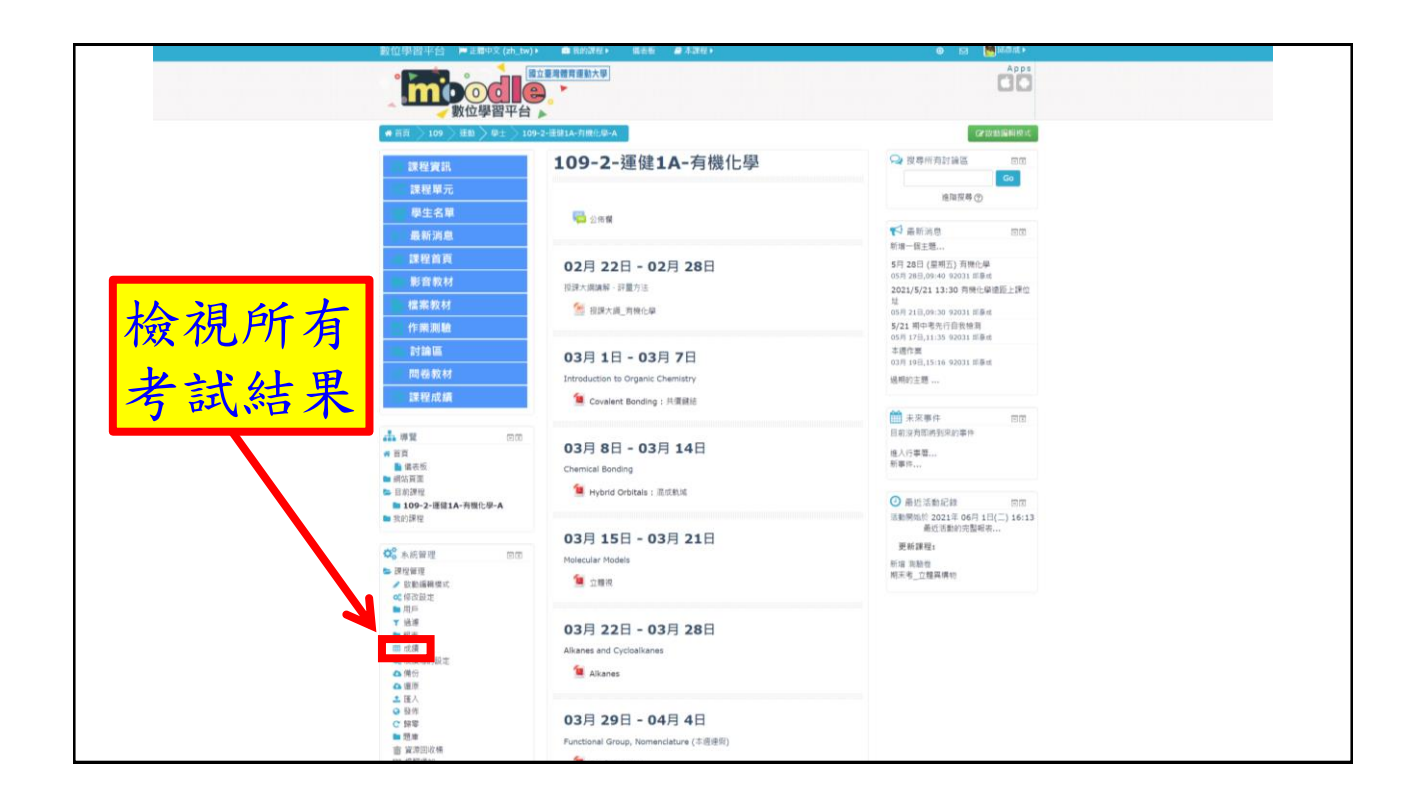

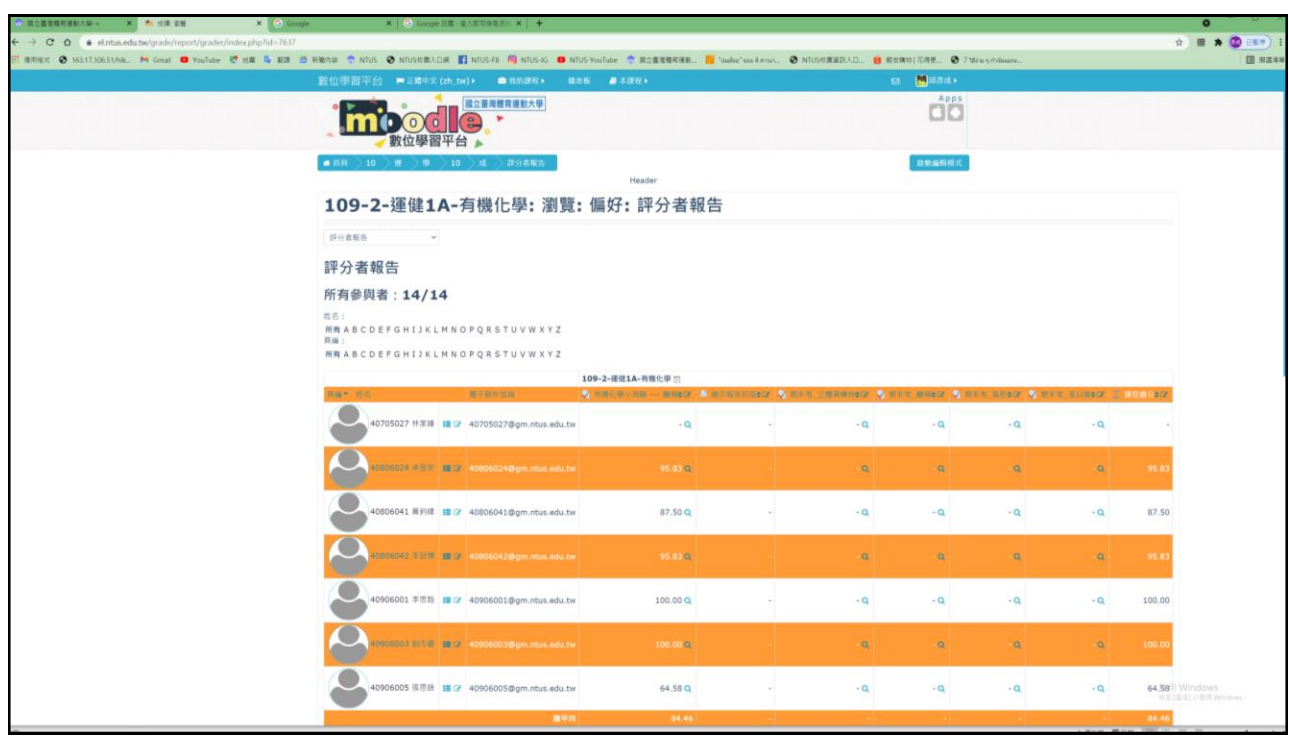

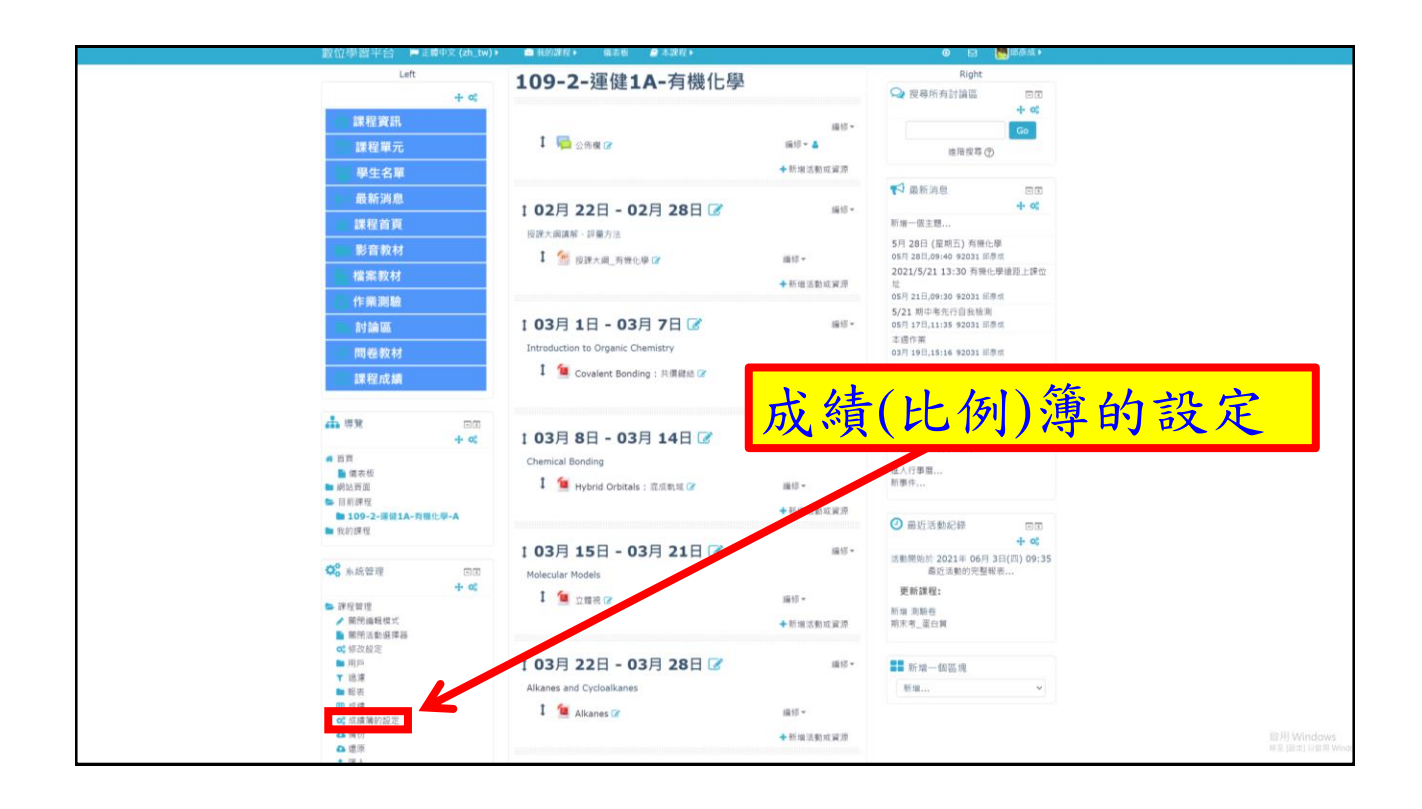

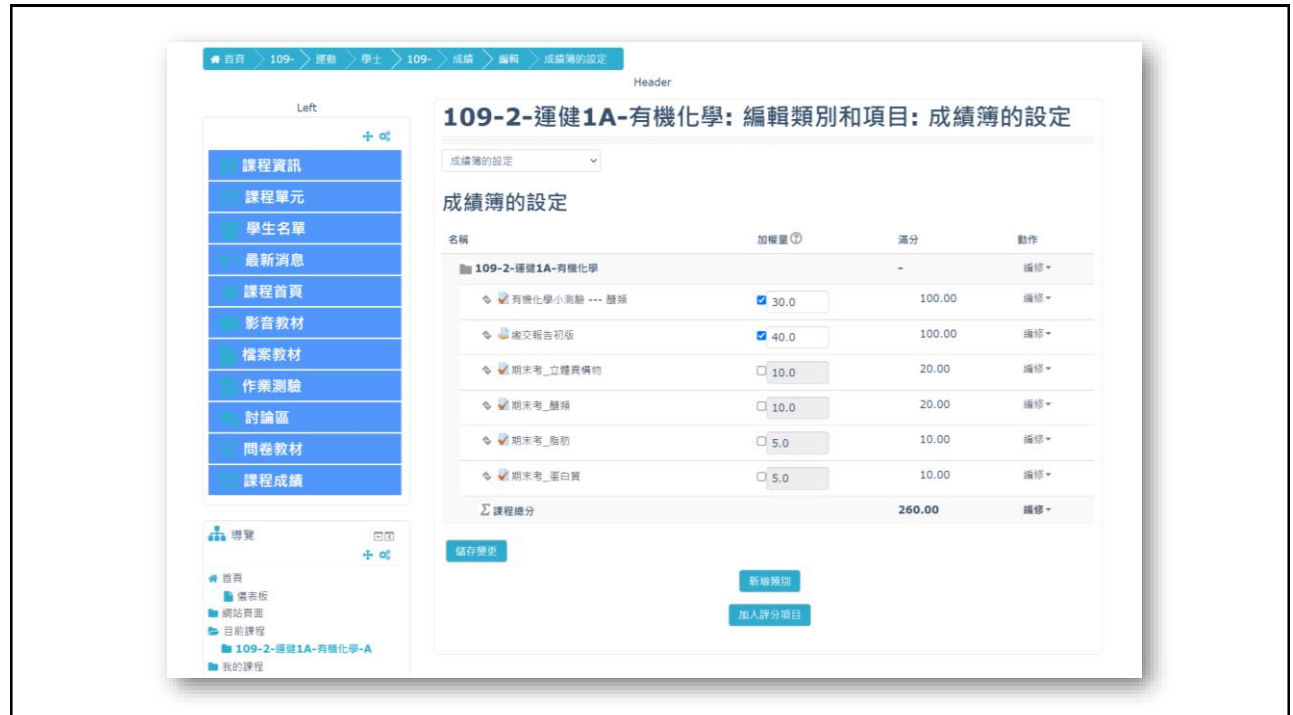

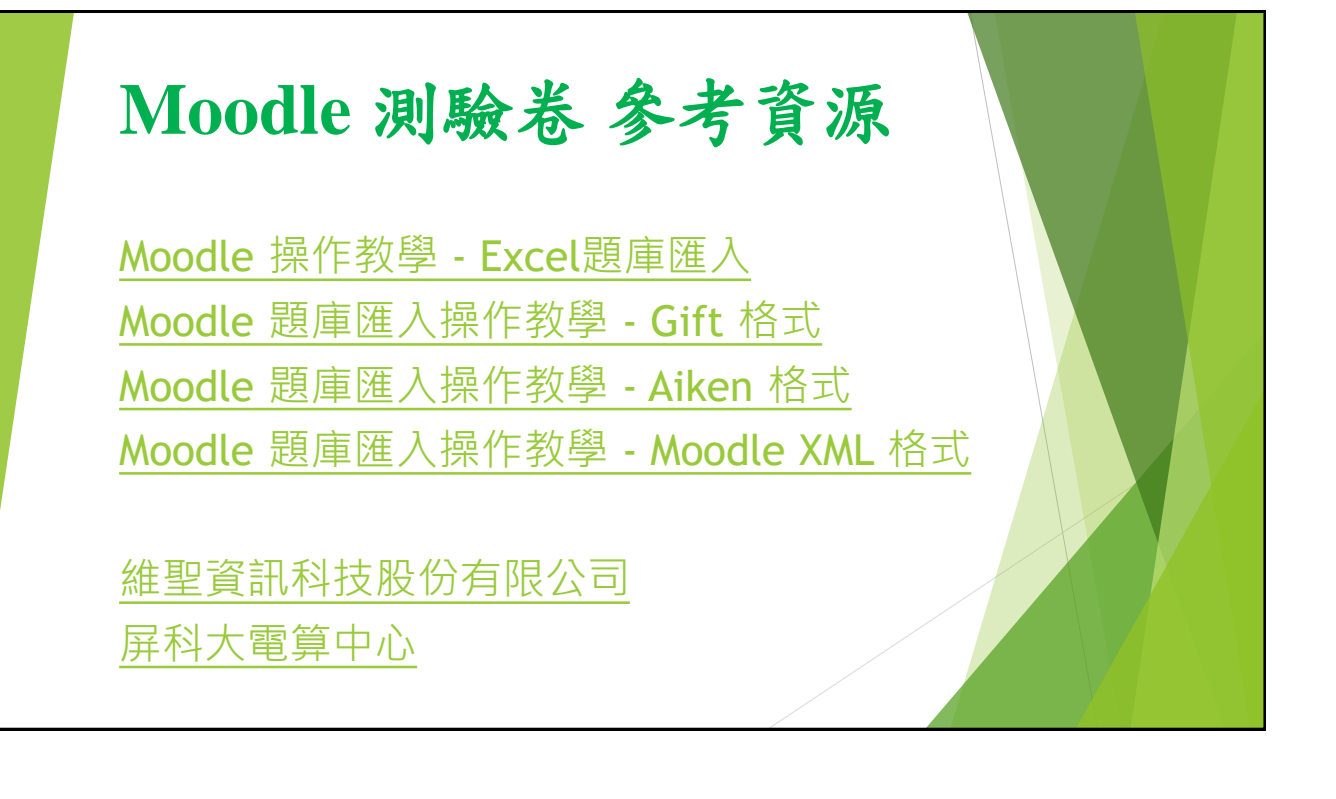

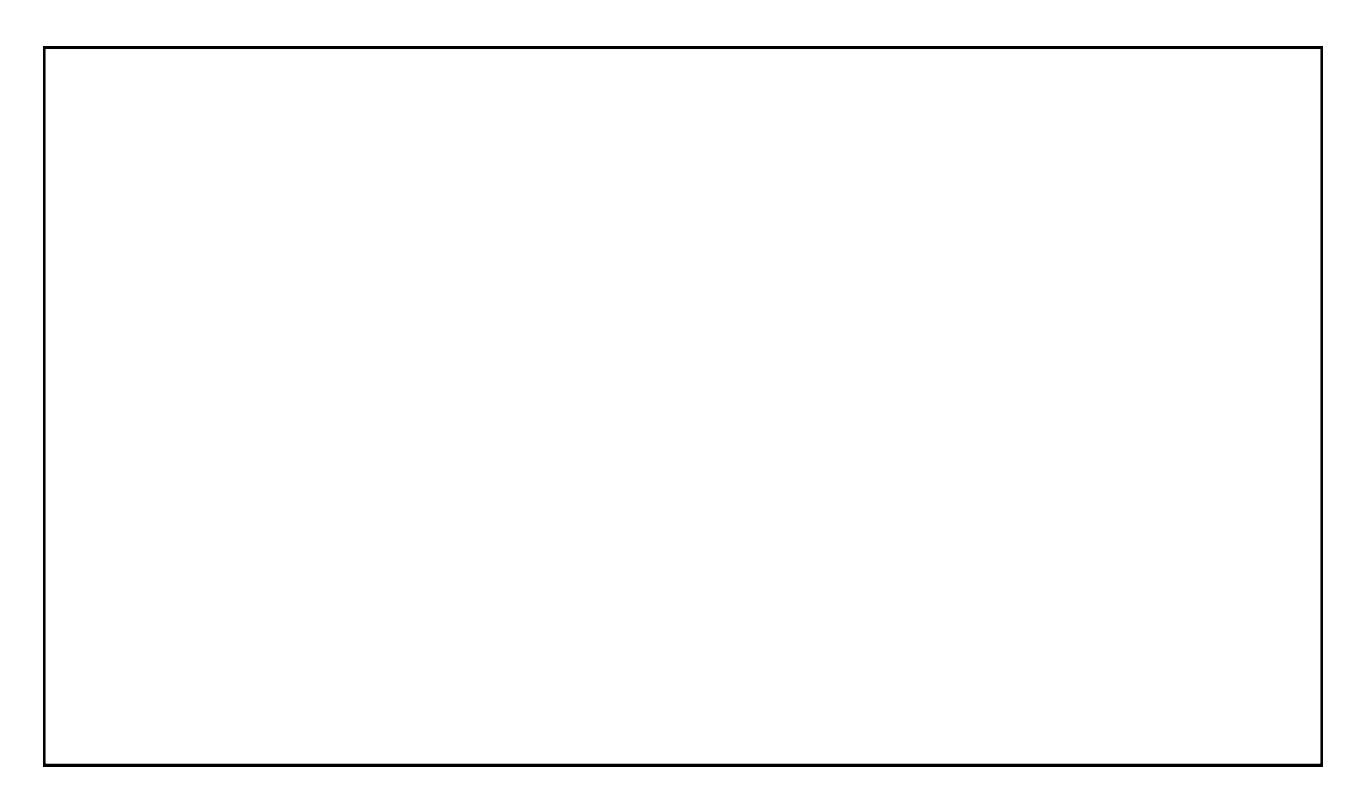